# Verslag Bachelorafsluiting

# Inpassen van het gemengd voeren in een simulatiemodel van een automatisch voersysteem voor melkvee.

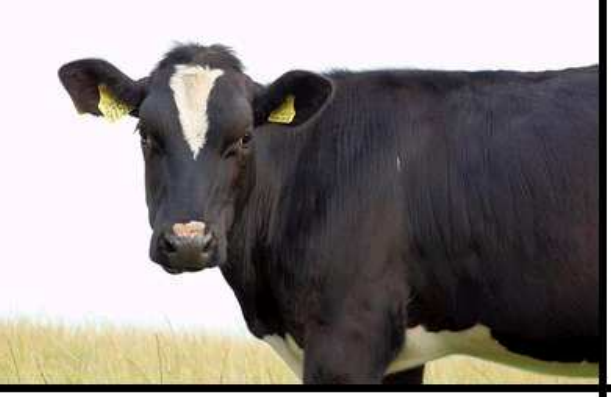

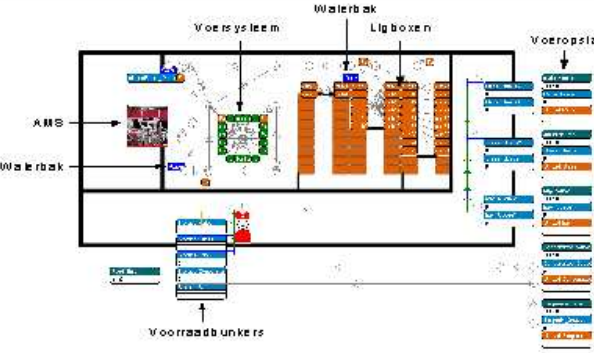

B.T. van der Zwaag

Maart 2009

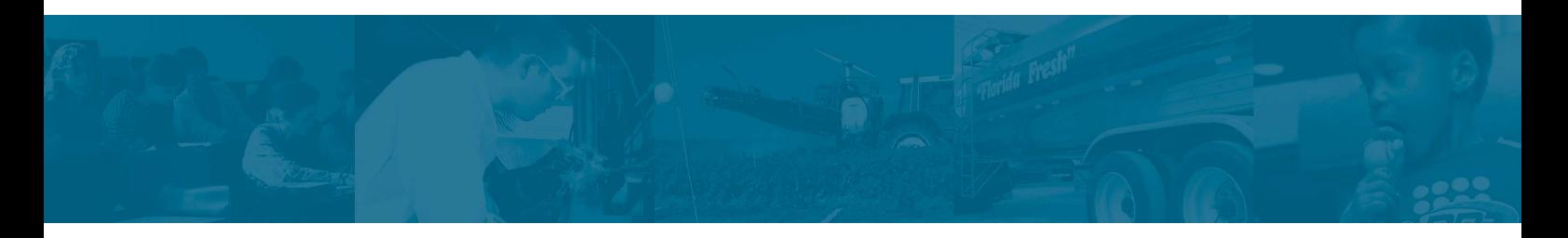

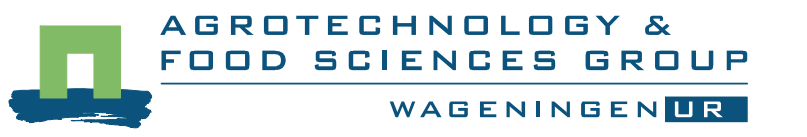

# Inpassen van het gemengd voeren in een simulatiemodel van een automatisch voersysteem voor melkvee.

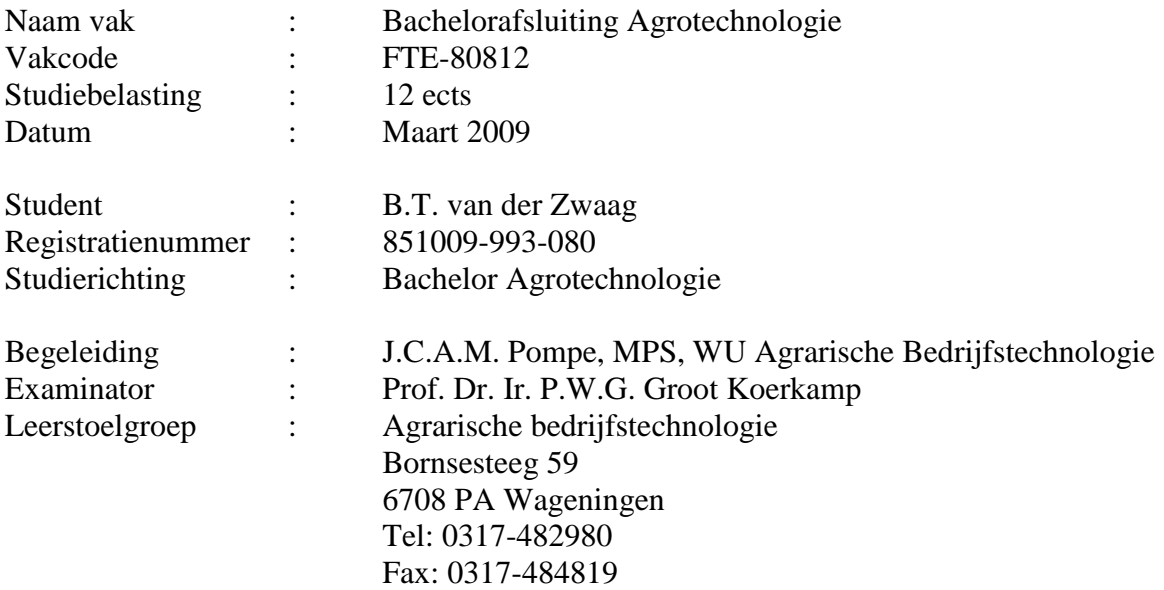

# **Voorwoord**

Naar aanleiding van mijn bachelorafsluiting van de opleiding agrotechnologie heb ik dit verslag geschreven. Ik heb met veel plezier aan dit project gewerkt omdat mijn achtergrond in de veehouderij ligt. Verder gaat mijn interesse uit naar techniek dus deze opdracht was een uitgelezen kans om hier verder op in te gaan.

Het model waar dit verslag op is gebaseerd is te vinden op een CD die te vinden is bij de Leerstoelgroep Agrarische Bedrijfstechnologie. Tevens is op deze CD de complete listing van het model te vinden .

Mijn begeleidster voor dit project is mv. J.C.A.M Pompe van de leerstoelgroep Agrarische Bedrijfstechnologie. Ik wil haar bedanken voor de begeleiding tijdens dit project. Ik hoop dat u dit verslag met plezier zult lezen.

Theo van der Zwaag

Wageningen, Maart 2009

# **Samenvatting**

Op het High Tech bedrijf van de Waiboerhoeve in Lelystad is een proefopstelling aanwezig die koeien automatisch een individueel rantsoen kan verstrekken. Verder bevindt zich er een melkrobot die de koeien melkt. Alders(2006) deed eerder onderzoek naar het gebruik van de verschillende faciliteiten in de stal. De 40 koeien die hij observeerde konden in 34 ligboxen liggen en werden gemolken met behulp van de melkrobot. Het voersysteem, de Lely Atlantis, had 16 vreetplaatsen. De koeien konden onbeperkt voer opnemen van een bepaalde samenstelling.

Bij het onderzoek is onderscheid gemaakt tussen 3 behandelingen, namelijk:

- 1. De koeien worden in de eerste behandeling gevoerd met het Atlantis voersysteem waarbij elke koe een individueel rantsoen krijgt.
- 2. Bij de tweede behandeling krijgt de groep koeien één rantsoen verstrekt door middel van het Atlantis voersysteem.
- 3. Het voeren van één rantsoen dat wordt verstrekt aan het voerhek.

De vrijgekomen gegevens zijn door Alders(2006) uitgewerkt en geanalyseerd. Verder heeft hij situatie 1 uitgewerkt in een discreet simulatiemodel in Enterprise Dynamics en heeft hij het model gekalibreerd en gevalideerd.

In dit onderzoek is de tweede behandeling uitgewerkt tot een discreet simulatiemodel. Verder is het model dusdanig aangepast dat er gewisseld kan worden tussen behandeling 1 en 2 door de behandeling te kiezen in een startatoom. De inputparameters zijn overzichtelijk in tabellen geplaatst zodat deze zijn te wijzigen om het model aan te passen aan een andere situatie en om het te kalibreren.

Het grootste verschil met behandeling 1 is dat de koeien een 'Total Mixed Ration'(TMR) krijgen. Hiervoor is een aparte mixlijn in het model aangebracht.

Bij de validatie van het verkregen model zijn de uitkomsten zeer positief. De vier analyses die gedaan zijn zijn: visuele analyse, regressie analyse, een Kleijnen's test en een extreme run. De uitkomsten van de regressie analyse moeten een richtingscoëfficiënt hebben die zo dicht mogelijk bij 1 liggen en een startwaarde van 0. Het model had een richtingscoëfficiënt van minimaal 0.72 en een startwaarde van maximaal 18%. Voor de Kleijnen's test geldt dat de richtingscoëfficiënt en de startwaarde zo dicht mogelijk bij 0 moeten liggen. De richtingscoëfficiënt lag maximaal op 0,1 en de startwaarde op maximaal 10%. Vergeleken met het model van behandeling 1 zijn dit goede waarden.

Doordat de uitkomsten van de validatie goed zijn kan het model gebruikt worden om bijvoorbeeld capaciteitsvraagstukken rondom het voersysteem op te lossen door deze te simuleren met dit model.

# Inhoudsopgave

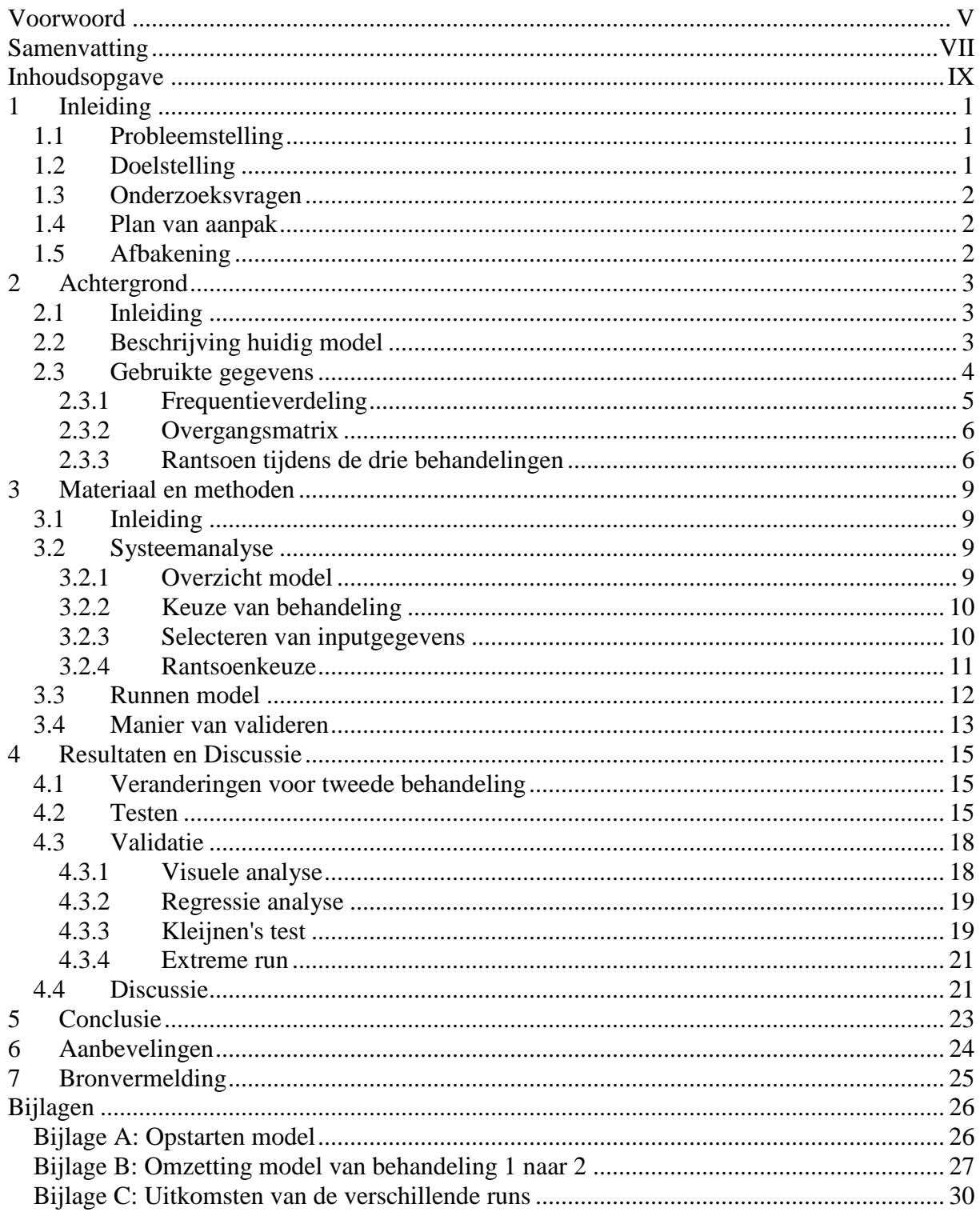

# **1 Inleiding**

### 1.1 Probleemstelling

Op groter wordende melkveehouderijbedrijven vormt arbeid steeds meer een beperkende factor. Op het High tech bedrijf van de Waiboerhoeve is hierop ingespeeld door te streven om de factor arbeid te beperken tot 50 manuren per week (Evers *et al*., 2003). Men gebruikt daarbij een melkrobot en een voerrobot, de Lely Atlantis. Het automatische voersysteem dat aanwezig is is in staat om koeien een individueel rantsoen te verstrekken. Naar het gebruik van dit voersysteem is door onder andere Alders(2006) onderzoek gedaan. Hij heeft daarbij drie verschillende behandelingen geobserveerd, namelijk:

- 1. De koeien worden in de eerste behandeling gevoerd met het Atlantis voersysteem waarbij elke koe een individueel rantsoen krijgt.
- 2. Bij de tweede behandeling krijgt de groep koeien één rantsoen verstrekt door middel van het Atlantis voersysteem.
- 3. Het voeren van één rantsoen dat wordt verstrekt aan het voerhek.

Alders(2006) heeft een bestaand discreet simulatiemodel in Enterprise Dynamics (ED) aangepast naar de situatie in de High Tech stal waar de koeien een individueel rantsoen krijgen verstrekt via het Atlantis voersysteem. Dit model heeft hij ook gevalideerd. Dit model maakt gebruik van overgangsmatrices en frequentieverdelingen. De overgangsmatrix wordt gebruikt om de kansen weer te geven voor het bezoek aan de verschillende faciliteiten vanaf een andere faciliteit. De frequentieverdelingen geven de tijdsduur weer dat een koe in een bepaalde faciliteit aanwezig is.

Voor het verstrekken van voer via het voerhek en het voeren van één rantsoen via het Atlantis systeem werkt het model van Alders(2006) niet correct, omdat er voor de verschillende situaties verschillende overgangsmatrices en frequentieverdelingen nodig zijn. Het model is hiervoor aan te passen door deze gegevens te wijzigen voor de nieuwe situaties. De observatiegegevens van deze twee behandelingen zijn door Alders(2006) geanalyseerd en zijn voor dit onderzoek gebruikt.

Het voordeel van de varianten van het discreet simulatiemodel is dat achteraf de kwantitatieve informatie die het model genereert te vergelijken zijn. Het effect van het soort voersysteem op de bedrijfsvoering en de capaciteit die de systemen aan kunnen zijn dan af te leiden. Ook is dan af te leiden of de capaciteit groot genoeg is voor een bepaald aantal koeien. De bezetting van de melkrobot of de voerrobot zijn bepalend voor de omvang van de groep koeien. Een hoge bezetting is namelijk wenselijk vanuit economisch belang en een lage bezetting kan het dierwelzijn en de productie verhogen. Door te simuleren is het mogelijk meer inzicht in het systeem te krijgen om betere keuzes te kunnen maken.

# 1.2 Doelstelling

Het doel van deze opdracht is om de tweede behandelingen die nog niet verwerkt is, namelijk het voeren van een gemengd rantsoen met de Atlantis voerrobot, te verwerken in een discreet simulatiemodel in Enterprise Dynamics (ED). Hierbij wordt het huidige model aangepast en gevalideerd tot de nieuwe situatie.

# 1.3 Onderzoeksvragen

Voor het maken van de modellen zijn de volgende vragen geformuleerd:

- 1. Hoe kunnen de gegevens van de tweede behandeling verwerkt worden in het nieuwe, dan wel aangepaste, model?
- 2. Voorspelt het model de werkelijke situatie in de High Tech stal op de Waiboerhoeve correct?

# 1.4 Plan van aanpak

Voor dit onderzoek is een literatuurstudie gedaan en het bestaande model is bestudeerd. Hieruit zijn punten naar voren gekomen die aangepast moesten worden in het model. Deze aanpassingen zijn gedaan in het model. Met dit aangepaste model zijn runs gedaan om het model te kunnen testen. De gegevens die zijn verkregen uit het model zijn verwerkt in Excel. Door de gegevens te vergelijken met de observatiegegevens is het mogelijk om het model te kalibreren. De uiteindelijke versie van het model is gevalideerd om te zien of het model een goede weergave van de werkelijkheid is.

# 1.5 Afbakening

Alders(2006) heeft gegevens verzameld in de High Tech stal van de Waiboerhoeve welke zijn verdeeld over drie behandelingen. Voor de eerste behandeling, namelijk het voeren van een individueel rantsoen via het Atlantis voersysteem, heeft hij een bestaand discreet simulatiemodel aangepast. Van de andere twee behandelingen, het voeren van een gemengd rantsoen via het Atlantis voersysteem en het conventioneel voeren aan het voerhek is nog geen discreet simulatiemodel. In dit onderzoek is de tweede behandeling uitgewerkt en heeft het model meer overzicht gekregen door aanpassingen in de invoer van de inputparameters. Vanwege de beschikbare tijd voor dit onderzoek is de derde behandeling niet uitgewerkt in het model.

# **2 Achtergrond**

# 2.1 Inleiding

Voor een optimaal gebruik van een melkveestal is het wenselijk om alle parameters in de hand te hebben. Dit is echter niet realistisch. Wel is het mogelijk om een model te maken dat de werkelijkheid nabootst om zo meer inzicht te krijgen in de factoren die een rol spelen in een melkveestal. Alders(2006) heeft een start gemaakt met de implementatie van de praktijksituatie van de Waiboerhoeve in een discreet simulatiemodel. Om de situatie in de High Tech stal van de Waiboerhoeve te kunnen implementeren heeft Alders(2006) observaties gedaan in deze stal. Deze observaties zijn verwerkt tot gegevens die toepasbaar zijn in het simulatiemodel en die ook te gebruiken zijn voor het valideren van het model. Deze gegevens zijn:

- Gebruik van faciliteiten gedurende het etmaal
- frequentieverdelingen van de duur van een bezoek aan een faciliteit
- overgangsmatrices
- tijdsverdeling van koegedrag per dag

Na een algemene beschrijving van het huidige model wordt in dit hoofdstuk uitgelegd wat deze gegevens inhouden en hoe ze geïmplementeerd worden in het model.

### 2.2 Beschrijving huidig model

Het model dat Alders(2006) gemaakt heeft van de situatie in de Hightech stal op de Waiboerhoeve is weergegeven in figuur 2.1. Linksboven bevindt zich het automatische

melksysteem met daarvoor de Atlantis voerrobot. In het midden geven de oranje vlakken de ligboxen weer met daarboven een waterbak. Ook bevindt zich een waterbak bij het automatisch melksysteem (AMS) die de koeien kunnen bezoeken nadat ze de AMS bezocht hebben.

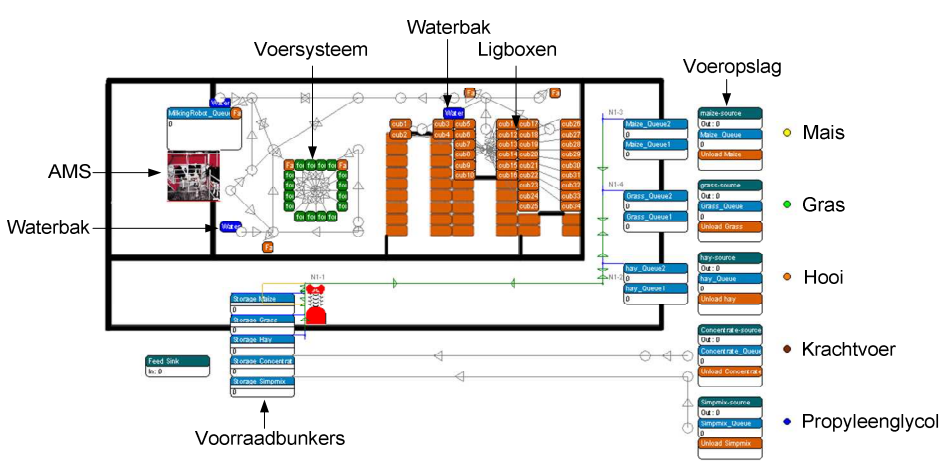

Boven de AMS *Figuur 2.1 Overzicht van de High Tech stal. (Alders, 2006)* 

bevindt zich tevens een waterbak. Geheel rechts is de voerkeuken waar het voer wordt opgeslagen en waar vervolgens de trolley het voer ophaalt. Onderaan de afbeelding bevindt zich de voergang waar aan de koeien in de derde behandeling een gemengd rantsoen is verstrekt in plaats van het voeren met behulp van de Atlantis.

In de stal is vrij koe verkeer. Dat wil zeggen dat de koeien zich vrij kunnen begeven van de ligplaatsen naar de voerrobot, melkrobot en de waterbakken. Dit kan invloed hebben op het gedrag van de koeien, omdat ze zonder vrij koeverkeer gedwongen worden een bepaalde route in de stal te volgen.

# 2.3 Gebruikte gegevens

Voor het maken van het model is het erg belangrijk te weten wat het bezoekgedrag is van de koeien aan de verschillende faciliteiten in de stal. Hierbij spelen verschillende factoren een rol. Het verstrekken van voer aan het voerhek bijvoorbeeld heeft effect op het gedrag van de koeien (DeVries, 2005). Bij het gebruik van een conventioneel voerhek vinden er pieken plaats in de bezetting van het voerhek op de tijdstippen dat er gevoerd wordt. Ook bij het aanschuiven van het voer is het drukker aan het voerhek. Hoe sneller het voeren na het melken plaats vindt hoe lager de drukte bij het voerhek. Deze pieken zullen bij het Atlantis voersysteem op de Waiboerhoeve minder zijn, omdat er altijd vers voer aanwezig is en het melken constant over de dag verdeeld is door de aanwezigheid van een melkrobot.

Alders(2006) heeft onderzoek gedaan naar het bezoekgedrag van de koeien voor de verschillende faciliteiten door middel van waarnemingen in de High Tech stal van de Waiboerhoeve. Hierbij hadden 40 koeien toegang tot de faciliteiten in de stal. Uit deze groep heeft hij 10 koeien geselecteerd die hij gedurende drie aaneengesloten dagen heeft gevolgd. De gegevens van deze observaties heeft hij uitgewerkt en geanalyseerd.

De rest van dit hoofdstuk geeft een overzicht van de belangrijkste informatie die relevant is voor het aanpassen van het discreet simulatiemodel.

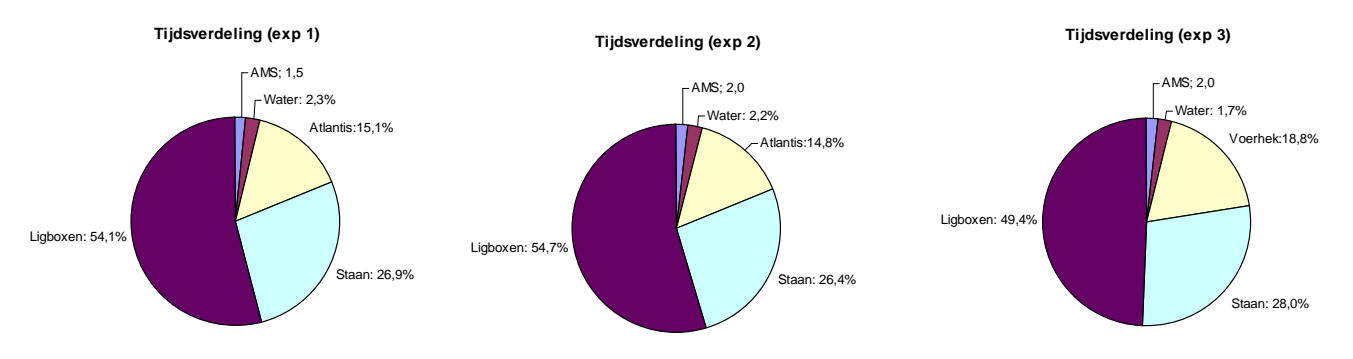

*Figuur 2.2 Gemiddelde tijdsverdeling van koeien tijdens experiment 1 (links), experiment 2 (midden) en experiment 3 (rechts)(Alders, 2006).* 

In figuur 2.2 zijn de tijdsverdelingen van koeien te zien bij de drie behandelingen op basis van de observaties van Alders(2006). De percentages geven het percentage van de dag weer dat een koe gebruik maakt van een bepaalde faciliteit. Het is goed te zien dat de eerste twee behandelingen, het voeren met het Atlantis voersysteem, afwijken van de derde behandeling, het conventioneel voeren aan het voerhek. Het percentage dat de koeien in de ligboxen doorbrengen is bij de derde behandeling lager dan bij de eerste twee behandelingen. Het percentage van de dag dat de koeien staand doorbrengen en het percentage dat de koeien aan het voerhek doorbrengen is hoger bij de derde behandeling dan bij de eerste twee behandelingen. De tijdsduur bij de waterbak en in de AMS is vrijwel onveranderd tussen de drie behandelingen.

In een onderzoek van Halachmi (1999) was de uitgangssituatie ongeveer gelijk aan die van behandeling drie. Er werd hier gebruik gemaakt van een melkrobot en er werd aan het voerhek gevoerd. De uitkomsten staan in figuur 2.3 waarin te zien is dat de percentages van de tijd die de koe in de ligboxen doorbrengen ongeveer gelijk zijn. De tijd die de koe doorbracht in de melkrobot is in figuur 2.3 wel hoger. Dit is te verklaren doordat de technieken van het robotmelken toen minder waren ontwikkeld en dus het melken langzamer ging. Wel was in de stal bij Halachmi een krachtvoerautomaat aanwezig die in de High Tech stal ontbrak, omdat in de High Tech stal de koeien krachtvoer in de melkrobot kregen verstrekt. Tevens werd in het onderzoek van Halachmi(1999) gebruik gemaakt van gedwongen koeverkeer in tegenstelling tot het onderzoek van Alders(2006) waarbij vrij koe verkeer werd gebruikt. Hierdoor ligt het bezoek van bepaalde faciliteiten vast na het bezoek van een andere faciliteit.

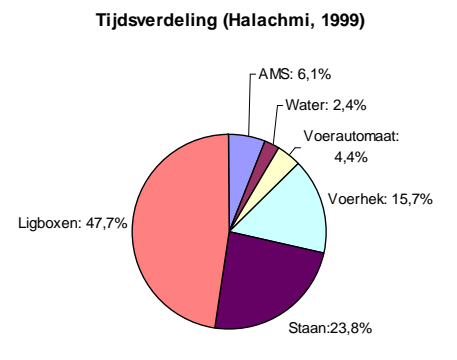

*Figuur 2.3 Gemiddelde tijdsverdeling van koeien (Halachmi, 1999)* 

### **2.3.1 Frequentieverdeling**

Om de duur van het verblijf in de verschillende faciliteiten te kunnen simuleren zijn er frequentieverdelingen gebruikt. In Tabel 2.1 zijn deze frequentieverdelingen weergegeven voor de drie behandelingen met per faciliteit een functie die de praktijk het best nabootst. Deze gegevens zijn door Alders(2006) verkregen door de observaties in de High Tech stal te verwerken.

Aan de frequentieverdeling (tabel 2.1) is te zien dat de verwachting van de lengte van het verblijf aan het voerhek hoger is dan aan de Atlantis. De oorzaak kan zijn dat de koeien minder snel worden weggejaagd aan het voerhek dan in de Atlantis. De koe neemt dan in één keer meer voer op zodat het langer duurt voordat de koe weer honger heeft en weer naar het voerhek gaat. Het aantal bezoeken per dag is dan lager terwijl de tijdsduur per keer vreten hoger is. Een andere mogelijkheid is dat de koeien een langere tijd geen beschikking hadden over vers voer. Er wordt namelijk één keer daags vers voer verstrekt aan het voerhek. Als er vers voer voor het voerhek ligt zal de koe langer aan het voerhek blijven vreten.

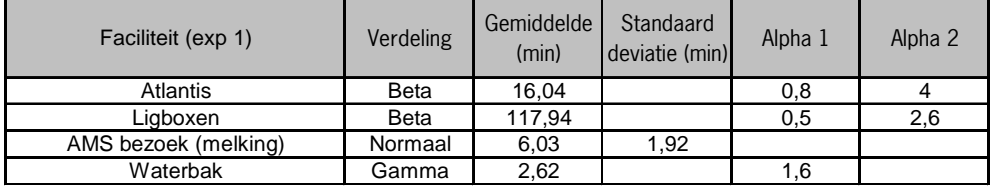

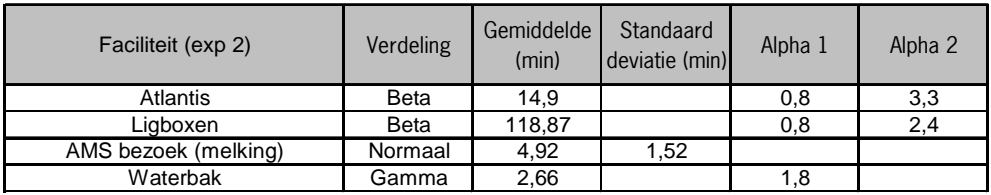

| Faciliteit (exp 3)   | Verdeling | Gemiddelde<br>(min) | Standaard<br>deviatie (min) | Alpha 1 | Alpha 2 |
|----------------------|-----------|---------------------|-----------------------------|---------|---------|
| Voerhek              | Beta      | 21.95               |                             | 0,9     | 3,2     |
| Ligboxen             | Beta      | 97,75               |                             | 0,6     | 2,1     |
| AMS bezoek (melking) | Normaal   | 4.91                | 1.68                        |         |         |
| Waterbak             | Gamma     | 2,38                |                             | 2,1     |         |

*Tabel 2.1 Frequentieverdelingen van bezoeken aan verschillende faciliteiten tijdens experiment 1 (boven), experiment 2 (midden) en experiment 3 (onder)(Alders, 2006).* 

Uit de observaties is gebleken dat het gebruik van de faciliteiten in de loop van de dag fluctueert. Het gebruik van de ligboxen verschilt bijvoorbeeld door het dag nacht ritme van de koeien. Dit wordt in het model gerealiseerd door de frequentieverdelingen met een bepaalde factor te vermenigvuldigen zodat die de frequentieverdelingen beïnvloedt(Alders, 2006). Deze factoren zijn per tijdsframe verschillend. Het doel hiervan is om op bepaalde tijden op een dag de koeien langer of korter te laten verblijven in de ligboxen of de Atlantis. Een voordeel van deze factoren en tijdsframes is dat door het schuiven met de tijdsframes en de factoren het gebruik van de faciliteiten beïnvloed kan worden. Door te schuiven met de tijdsframes en factoren kan het model gekalibreerd worden.

#### **2.3.2 Overgangsmatrix**

Met behulp van een overgangsmatrix (Tabel 2.2) bepaalt het model naar welke faciliteit een koe zich begeeft, na het verlaten van de huidige faciliteit. Het is ook mogelijk dat een koe weer dezelfde faciliteit bezoekt. Elke cel van de overgangsmatrix geeft de kans weer dat een koe van een bepaalde faciliteit in de stal naar een andere bepaalde faciliteit gaat. Te zien is dat de overgangsmatrix van behandeling drie het meeste afwijkt van de andere twee behandelingen. De kans dat een koe de Atlantis bezoekt in experiment 1 en 2 is vooral hoger dan de kans dat een koe het voerhek bezoekt in experiment 3. Dit geldt vanaf alle faciliteiten. Bij experiment 1 en 2 zijn de bezoeken aan de ligboxen vanaf de melkrobot lager dan bij experiment 3. Een oorzaak hiervan kan zijn dat de koeien altijd via de Atlantis moeten lopen als ze vanaf de melkrobot de ligboxen willen bereiken. De koeien gaan minder vaak naar het voerhek vanaf de verschillende faciliteiten.

| Van      |           | Naar (exp 1 |          |       | Van      | Naar (exp 2) |          | Van      | Naar (exp 3) |          |      |         |          |       |
|----------|-----------|-------------|----------|-------|----------|--------------|----------|----------|--------------|----------|------|---------|----------|-------|
|          | AMS       | Atlantis    | Liaboxen | Water |          | AMS          | Atlantis | Liaboxen | Water        |          | AMS  | Voerhek | Liaboxen | Water |
| AMS      | າາ<br>ے.ت | 77.2        | 2.6      | 16,9  | AMS      | 4.5          | 70,4     | 2,6      | 22,5         | AMS      | 16,2 | 56.3    | 8,8      | 18,8  |
| Atlantis | 19.1      | 14.7        | 15.9     | 50,3  | Atlantis | 29.0         | ັ.       | 18,7     | 43,2         | Voerhek  | 22,8 | 8.0     | 15,3     | 53,9  |
| Ligboxen | 28.3      | 20,9        | 30,9     | 19,9  | Ligboxen | 34.8         | 16,2     | 29,8     | 19.2         | ∟iaboxen | 38,5 | 14.6    | 37.1     | 9,9   |
| water    | 8,6       | 63,5        | 13.4     | 14,5  | water    | 12,3         | 63,9     | 10,9     | 12,9         | water    | .    | 54.     | 17<br>.  |       |

*Tabel 2.2 Overgangsmatrix in percentages voor experiment 1(links), experiment 2 (midden) en experiment 3 (rechts)(Alders 2006).* 

#### **2.3.3 Rantsoen tijdens de drie behandelingen**

Zoals boven genoemd hebben de koeien bij de drie behandelingen verschillende rantsoenen gekregen. Tijdens de eerste behandeling kregen de koeien een individueel rantsoen en bij de twee andere een gemengd rantsoen dat in het geval van behandeling twee via de Atlantis gevoerd werd en in het geval van behandeling drie aan het voerhek werd verstrekt. De rantsoenen zijn samengesteld uit verschillende voeders (Tabel 2.3); graskuil, maïs, simplimix, hooi en krachtvoer. Verder werd er landbouwzout verstrekt en ook propyleenglycol tijdens de eerste zestig dagen van de lactatie om de koeien een extra stimulans te geven en om de koeien een betere start te laten maken. In Tabel 2.3 is te zien hoe de verschillende rantsoenen per rantsoennummer waren samengesteld. Dit rantsoennummer is afhankelijk van het aantal lactatiedagen van de koe. Bij behandeling 2 werd er een Total Mixed Ration (TMR) toegepast dat voor alle koeien gelijk was. In het rapport van Alders (2006) staan verkeerde waarden voor de samenstelling van het rantsoen. De waarden in Tabel 2.3 zijn wel correct.

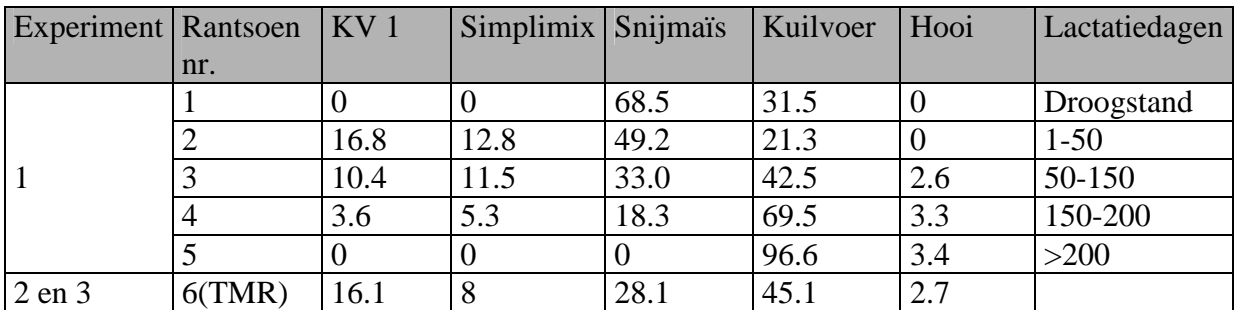

*Tabel 2.3 Samenstelling van de rantsoenen die gevoerd zijn tijdens de behandelingen, gegevens zijn in percentage drogestof. (Bokma, 2007).* 

# **3 Materiaal en methoden**

### 3.1 Inleiding

Dit hoofdstuk bevat informatie over hoe het discrete simulatiemodel voor de eerste twee behandelingen is opgebouwd en hoe de verkregen gegevens worden verwerkt. In de systeemanalyse is een algemeen overzicht van het model opgenomen. Hierna zijn de wijzigingen beschreven die zijn toegepast op het model. Vervolgens wordt de manier van runnen van het model en hoe de gegevens zijn verwerkt in Excel uitgelegd. Als laatst wordt de wijze van kalibreren en valideren beschreven die zijn toegepast op het model. De wijzigingen die zijn gedaan aan het model staan in dit hoofdstuk omdat het model gebruikt wordt voor het verkrijgen van de gegevens voor het kalibreren en het valideren. Het kalibreren en valideren van het model wordt in het hoofdstuk Resultaten en Discussie uitgewerkt, omdat het hier om de resultaten van het model gaat.

# 3.2 Systeemanalyse

### **3.2.1 Overzicht model**

Om een overzicht te krijgen van de verschillende voer- en informatiestromen is figuur 3.1 opgenomen.

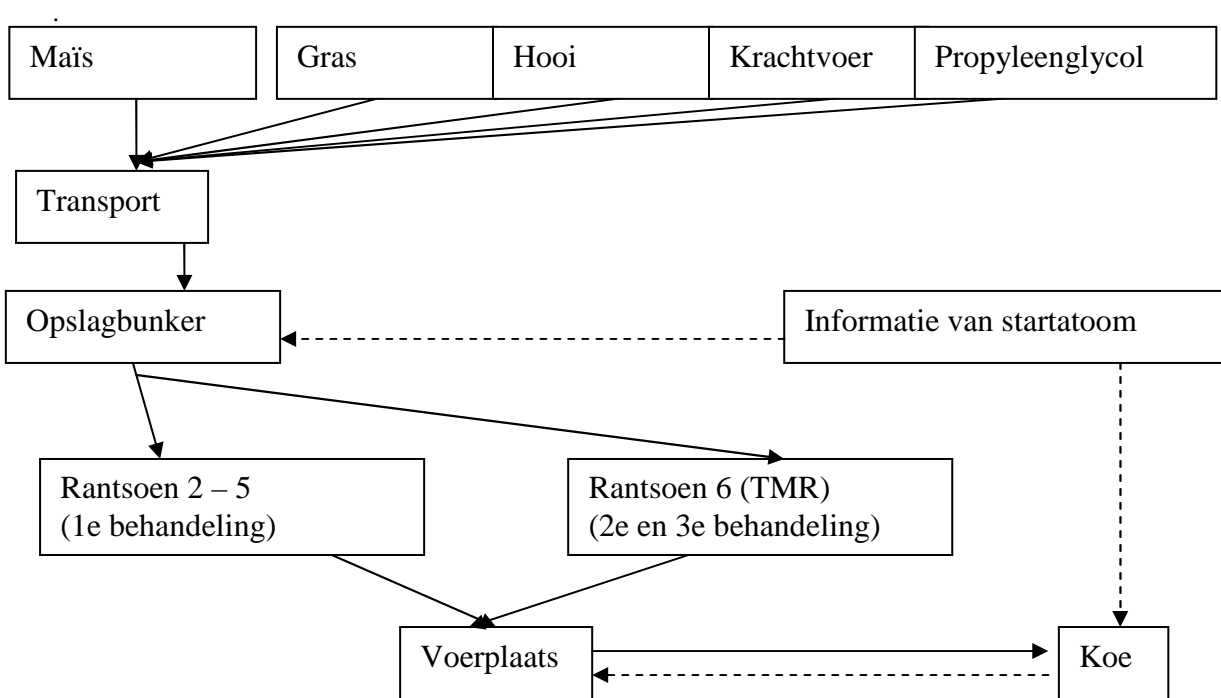

*Figure 3.1 Schema met voerstromen(lijn) en informatiestromen(stippellijn) van het simulatiemodel.* 

In deze figuur is de stroom van de verschillende voeders te volgen van de bronnen tot de koe. Alders(2006) heeft een soortgelijk schema gemaakt, maar hierbij zijn nog geen informatiestromen ingetekend. Deze stromen zijn belangrijk voor het overzicht van het model vandaar dat deze stromen hier wel zijn toegevoegd. De informatiestromen die zijn ingetekend zijn nodig voor het systeem om een specifieke koe het juiste, individuele dan wel gemengde, rantsoen te geven. Daarnaast moet het systeem weten welke behandeling gekozen is. Deze informatie komt van het startatoom(Bijlage B, figuur 1). Het startatoom is een invoerveld waar verschillende keuzes gemaakt moeten worden voordat het model gerund kan worden. De informatie van het startatoom gaat naar zowel de opslagbunker voor voer als naar de koeien. De voerplaatsen weten op hun beurt weer welk rantsoen aan een koe verstrekt moet worden doordat de koe deze informatie bij zich draagt en afgeeft aan de voerplaats waar zij gaat staan. De behandeling is bepalend voor welk rantsoen verstrekt wordt(zie ook paragraaf 3.2.4). Verder is er aan het oorspronkelijke schema een extra Rantsoen nummer toegevoegd, omdat

in behandeling 2 een TMR gevoerd wordt in plaats van een individueel rantsoen.

# **3.2.2 Keuze van behandeling**

Het model van Alders (2006) was alleen geschikt voor het simuleren van behandeling 1. De overgangsmatrix, frequentieverdelingen en de factoren stonden her en der in het model verspreid.

Omdat er verschillende behandelingen in één model staan en de waarden van de inputparameters verschillend zijn per behandeling (zie paragraaf 2.3) moeten de inputparameters gewijzigd worden als er van behandeling gewisseld wordt. Doordat de inputparameters verspreid staan over het model is het moeilijk om de inputparameters te veranderen. Door de inputparameters centraal te kunnen veranderen wordt het model overzichtelijker.

Om dit te realiseren zijn er eerst enkele algemene aanpassingen gedaan om de verschillende behandelingen met het model te kunnen simuleren. Tevens is het door deze aanpassingen eenvoudiger geworden om te kunnen wisselen van behandeling. Ten eerste is in het 'startatoom' (Bijlage B) de mogelijkheid gecreëerd om te kunnen kiezen welke behandeling gebruikt zal worden. Ten tweede zijn de gegevens voor de verschillende behandelingen opgeslagen in aparte tabellen. Ten derde is een extra rantsoen toegevoegd om de koeien een TMR te kunnen voeren. Door in het startatoom een bepaalde behandeling te kiezen zoekt het model zelf de juiste gegevens bijeen die bij die bepaalde behandeling passen. In de volgende twee paragrafen wordt duidelijk hoe dit in zijn werk gaat. Verdere details over het model en het programmeren staan in bijlage B.

### **3.2.3 Selecteren van inputgegevens**

De verschillende overgangsmatrices, frequentieverdelingen en de factoren staan in tabellen(bijlage B: figuur 2, 3 en tabel 3.2 respectievelijk) opgeslagen in het model. Om te zorgen dat de bijbehorende gegevens van de gewenste behandeling gebruikt worden, wordt een centrale tabel gebruikt waar de gegevens van de gewenste behandeling in komen te staan. Bij het selecteren van een bepaalde behandeling in het startatoom worden de waarden in de tabellen overgeschreven in een deze centrale tabel (Tabel 3.1) waarin zowel de waarden van de overgangsmatrix, de frequentieverdeling als de factoren staan. De verschillende gegevens hebben vaste plaatsen in deze tabel. De bovenste vier rijen van Tabel 3.1 bevatten de waarden van de overgangsmatrix. Rij vijf tot en met de acht zijn de frequentieverdelingen. Rij negen tot en met veertien zijn de verschillende factoren, waar de frequentieverdelingen mee worden vermenigvuldigd, die nodig zijn om het model te kalibreren.

Vanuit de verschillende punten in het model worden de waarden uit de grote tabel aangeroepen. Door gebruik te maken van de tabel met gegevens kunnen de aanroepen die verspreid staan in het model hetzelfde blijven, omdat de plaats in de tabel hetzelfde blijft maar de waarde op die plaats in de tabel verandert. Het is ook mogelijk om de overgangsmatrices eenvoudig aan te passen zonder overal in het model te moeten zoeken naar de plekken waar deze waarden zich bevinden en gebruikt worden. Zo is het mogelijk om voor een andere overgangsmatrix en andere frequentieverdelingen het model te laten runnen.

Het punt waar de drie tabellen in de grote tabel worden geschreven is het Initialize atoom dat de modelparameters initialiseert. In dit atoom staat een reeks 'SetMatrix' aanroepen die de gegevens opvragen uit de drie tabellen en wegschrijft in de centrale tabel. Afhankelijk van de gekozen behandeling neemt dit atoom de waarden uit de tabellen van behandeling 1 of 2.

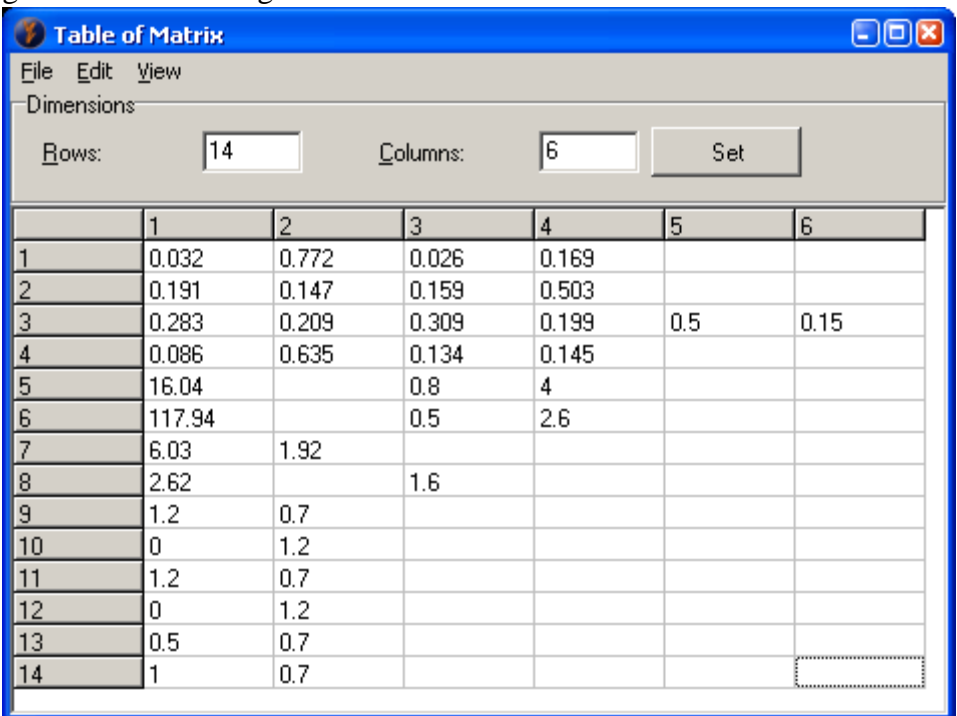

*Tabel 3.1 Tabel met de verschillende inputparameters meet rij 1 tot en met 4 de overgangsmatrix, rij 5 tot en met 8 de frequentieverdelingen en rij 9 tot en met 14 de factoren..* 

Doordat de factoren ook in een aparte tabel staan is het eenvoudiger om voor verschillende runs deze waarden aan te passen dan dat de factoren overal in het model opgezocht moeten worden. Bij het kalibreren is dit een efficiënte manier, omdat de waarden bij elke run aangepast worden. Het gebruik hiervan vermindert de verwarring en sluit fouten uit. In een overzichtelijke tabel (Tabel 3.2) zijn deze waarden in te vullen voor kolom één de factoren voor de ligboxen en kolom twee de factoren voor het voersysteem. De rijen stellen de zes verschillende tijdsframes voor waarbinnen de frequentieverdeling met deze bepaalde factor wordt vermenigvuldigd.

|                | Table of Factorenexp1 | OOR            |
|----------------|-----------------------|----------------|
| File Edit View |                       |                |
| Dimensions     |                       |                |
| Rows:          | Ι6                    | Column         |
|                |                       |                |
|                |                       | $\overline{2}$ |
|                | 1.2                   | 0.7            |
| $\overline{c}$ | 0                     | 1.2            |
| 3              | 1.2                   | 0.7            |
| 4              | 0                     | 1.2            |
| 5              | 0.5                   | 0.7            |
| 6              |                       | Í0.Z           |

*Tabel 3.2 Tabel met de verschillende factoren van behandeling 1met in kolom één de factoren voor de ligboxen en kolom twee de factoren voor de Atlantis.* 

#### **3.2.4 Rantsoenkeuze**

Bij de tweede behandeling wordt gebruik gemaakt van één gemengd rantsoen dat voor alle koeien gelijk is. Daarom is voor deze behandeling een aparte reeks van atomen gemaakt voor het samenstellen van het rantsoen. Bij behandeling één worden vier verschillende rantsoenen verstrekt. Deze worden samengesteld in de kolommen Ration twee tot en met vijf(figuur 3.2). Het gemengde rantsoen wordt in Ration zes samengesteld. Als het model gestart wordt krijgt de koe een bepaald 'RationID' mee. Dit ID bepaald welk rantsoen verstrekt wordt in de Atlantis. De keuze voor een bepaalde behandeling die in het startatoom gemaakt wordt is bepalend of een koe een 'RationID' krijgt tussen twee en vijf bij behandeling één of in het geval van behandeling twee 'RationID' zes.

Het vullen van de voerbakken gebeurt ook afhankelijk van de behandeling. Bij behandeling één worden de vier verschillende voerbakken gevuld en bij behandeling twee alleen de bakken van Ration zes. Dit is belangrijk omdat anders de hoeveelheden voer die de sources verlaten groter zijn dan de hoeveelheid die verstrekt wordt aan de koeien. Dit wordt bereikt doordat in de voorraadbakken van de verschillende voersoorten een 'Send to' bepaling staat die afhankelijk is van de behandeling.

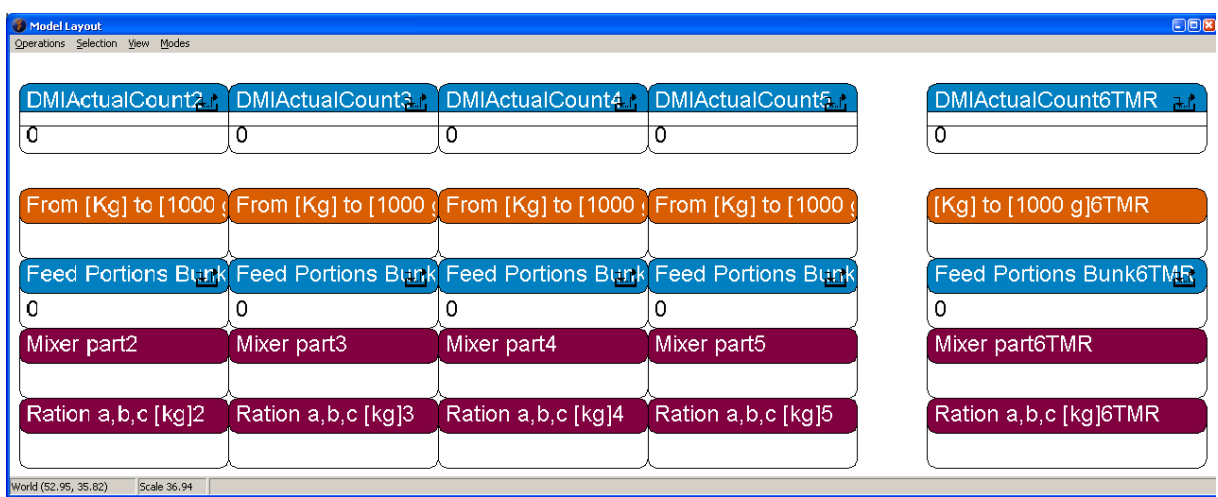

*Figuur 3.2 Voerbakken met verschillende rantsoenen voor de verschillende behandelingen* 

# 3.3 Runnen model

Door het model te runnen genereert het model output. Uit de output is af te leiden of de waarden afkomstig van het model overeenkomen met de waarden afkomstig van de observaties. Voor beide behandelingen is het model enkele keren gerund met 40 koeien in de stal voor een periode van 14 dagen. Er is gekozen voor 40 koeien omdat er tijdens de observaties ook 40 koeien in de stal liepen. Een periode van 14 dagen is noodzakelijk om een goed gemiddelde te krijgen van de resultaten uit het model. De overgangsmatrix uit tabel 2.2 en de frequentieverdeling uit tabel 2.1 voor de tweede behandeling zijn toegepast. Hiervoor is gekozen omdat deze de situatie in de High Tech stal het best weergeven volgens het onderzoek van Alders(2006). Verder kan er een vergelijking gemaakt worden tussen de uitkomsten van Alders(2006) en de uitkomsten van dit onderzoek.

De gegevens afkomstig van het model worden weggeschreven in een Excel bestand. Deze gegevens moeten verwerkt worden tot grafieken voordat er conclusies uit kunnen worden getrokken. Van de 14 dagen die gesimuleerd worden wordt de eerste dag gezien als opwarmperiode. Dit is nodig omdat het model een Markov verdeling gebruikt om de koeien te verdelen over de faciliteiten(Alders, 2006). De patronen van de koeien zijn ongeveer een halve dag nodig om tot een steady state te komen. Daarom is gekozen voor één dag opwarmperiode zodat geen hinder wordt ondervonden van het opwarmen.

De bezetting van de overige dagen wordt gemiddeld zodat er een gemiddelde bezetting per faciliteit ontstaat voor de lengte van een dag. Het model geeft ook waarden van één bepaalde koe uit het model. Deze waarden kunnen worden gebruikt om de dagindeling van koeien te analyseren. De waarden die het model geeft zijn verblijfstijden in de verschillende faciliteiten. Door deze bij elkaar op te tellen per faciliteit en deze sommen als percentages naast elkaar te zetten kun is te zien welk percentage van de dag een koe in een bepaalde faciliteit verblijft.

### 3.4 Manier van valideren

Het doel van valideren is om het model aan de werkelijkheid te toetsen. Dat houdt in dit geval in dat het gedrag van de koeien in het model overeen moet komen met het gedrag van de koeien bij de observaties. Er zijn verschillende manieren ontwikkeld om een model te valideren. Voor dit onderzoek zijn dezelfde technieken gebruikt als bij het onderzoek van (Alders, 2006) en (Halachmi *et al.*, 2001).

Eerst moet het model gerund worden en de gegevens in Excel weggeschreven worden. Door te kalibreren nadert het model steeds dichter de observatiegegevens. Bij het kalibreren is het de bedoeling om de inputwaarden zoals: de overgangsmatrix, de frequentieverdelingen, loopsnelheid, de factoren en de tijdsframes te variëren. Door na elke run de uitkomsten te beoordelen, dus te vergelijken met de observatiegegevens, kan besloten worden om bepaalde inputwaarden bij te stellen. Na het bijstellen van de inputwaarden kan het model weer gerund worden. Na enkele runs is er een punt bereikt dat het model niet beter wordt. Hierna kan het model gevalideerd worden.

Een andere mogelijkheid om het model te kalibreren is het variëren van de loopsnelheid van de koeien in de stal. Door de loopsnelheid te verlagen wordt de tijd die de koeien lopend doorbrengen verlengd. De koeien zijn immers langer onderweg van de ene faciliteit naar de andere. Hierdoor is de tijd dat de koeien staand doorbrengen in de stal(figuur 2.2) aan te passen. Een lagere loopsnelheid resulteert in een hoger percentage van de dag dat een koe staand doorbrengt.

Valideren kan op verschillende manieren zoals: visuele analyse, regressie analyse en doormiddel van een Kleijnen's test. Omdat het model gekalibreerd is met dezelfde observatiegegevens als waarmee het model gevalideerd is, is te verwachten dat de validatie goede uitkomsten geeft. Toch is het gewenst de afwijking te weten tussen de observatiegegevens en de simulatiegegevens om de correctheid van het model weer te kunnen geven onder deze omstandigheden. Om ook onder andere, meer extremere, waarden te kunnen zien of het model correct werkt wordt een extreme run toegepast.

Hieronder worden deze manieren verder toegelicht.

Visuele analyse:

Bij visuele analyse worden de gegevens per faciliteit voor zowel de observatie als de gegevens van het model in een figuur weergegeven. De bedoeling is om te beoordelen of er veel verschil tussen de twee lijnen zit. Hoe kleiner dit verschil des te hoger de betrouwbaarheid van het model.

Om te kunnen zeggen hoe goed het model de observaties volgt is er gekeken naar de variatie tussen de drie verschillende dagen dat er geobserveerd is. De afwijkingen tussen de drie dagen en het gemiddelde zijn een maat voor de afwijking tussen de observaties en de uitkomsten van het model. Er kunnen bijvoorbeeld 34 koeien tegelijkertijd in de ligboxen liggen. Een afwijking van 10% komt erop neer dat er 3.4 koeien teveel of te weinig in de boxen liggen gedurende een bepaalde periode. Uit de observaties blijkt dat de maximale afwijking ten

opzichte van het gemiddelde over de drie dagen 28% is. Dit komt overeen dat er op die dag 10 koeien meer in de boxen lagen dan het gemiddelde van de drie dagen. In dit onderzoek is er voor gekozen om een afwijking van minder dan 10% te verwaarlozen. Pas bij een verschil van meer dan 20% (komt overeen met 6.8 koeien in het voorbeeld met de boxen) kan de conclusie getrokken worden dat het model niet goed gekalibreerd is.

#### Regressie analyse:

Om te zien hoeveel de waarden die uit het model komen afwijken van de geobserveerde waarden is er een regressie analyse gedaan (Halachmi *et al.,* 2001). Hierbij worden de observatiewaarden op de x-as geplaatst en de simulatiewaarden op de y-as. Door een trendlijn toe te voegen in de figuur is een startwaarde en een richtingscoëfficiënt te bepalen. De richtingscoëfficiënt moet zo dicht mogelijk bij 1 liggen en de startwaarde moet zo dicht mogelijk bij de 0 liggen.

#### Kleijnen's test:

De Kleijnen's test (Kleijnen *et al.*, 2000) maakt gebruik van de som en het verschil van de observatiewaarden en de simulatiewaarden. Er wordt een spreidingsdiagram gemaakt waarbij de som van de waarden op de x-as wordt geplaatst en het verschil op de y-as wordt geplaatst. Door een trendlijn toe te voegen en hier de richtingscoëfficiënt en de startwaarde uit te berekenen is te zien of de simulatiewaarden dicht bij de observatiewaarden liggen. Hoe kleiner de richtingscoëfficiënt hoe beter het model. De start waarde moet zo dicht mogelijk bij de 0 liggen. De som en het verschil worden als volgt berekend.

 $Som = observatiewaarden + simultavaarden$ 

 $Verschi1 = observatiewaarden - simultavaarden$ 

#### Extreme Run:

Een extreme run laat zien of een model ook aannemelijke waarden weergeeft voor grotere aantallen koeien. In het geval van de High Tech stal is het heel normaal dat er 70 koeien in de stal lopen. Door een run te doen met 70 koeien is te zien of het model extreme waarden laat zien of dat de waarden te verklaren zijn. Als de waarden te verklaren zijn dan mag aangenomen worden dat het model onder deze omstandigheden correct werkt. Wel wordt hier aangenomen dat het gedrag van koeien in een groep van 40 dieren niet verschilt met het gedrag van koeien in een groep van 70 koeien. Is dit wel het geval dan kloppen de uitkomsten van deze test niet.

### **4 Resultaten en Discussie**

### 4.1 Veranderingen voor tweede behandeling

De nieuwe versie van het discreet simulatiemodel is zowel geschikt voor de eerste als de tweede behandeling waarbij er een individueel en respectievelijk een gemengd rantsoen wordt verstrekt met het Atlantis voersysteem. Het model kiest bij een bepaalde behandeling de gewenste frequentieverdelingen, overgangsmatrix en factoren. Ook zorgt de keuze van de behandeling ervoor dat de voerstromen naar de vier individuele 'RationID's gaat of naar 'RationID 6' voor het geval behandeling twee is gekozen. Het is dus een stuk eenvoudiger geworden om te wisselen tussen de twee behandelingen.

### 4.2 Testen

In figuur 4.1 staat het percentage van het gebruik van de verschillende faciliteiten voor behandeling 1. Deze run is gedaan om de uitkomsten van dit model te kunnen vergelijken met de uitkomsten van Alders(2006). Het is belangrijk om te zien dat na de aanpassingen van het model het model voor de eerste behandeling nog goed functioneert. De patronen komen overeen met de patronen die Alders(2006) heeft gevonden, echter omdat elke run anders is, doordat het model met kansen werkt, zijn er verschillen waar te nemen.

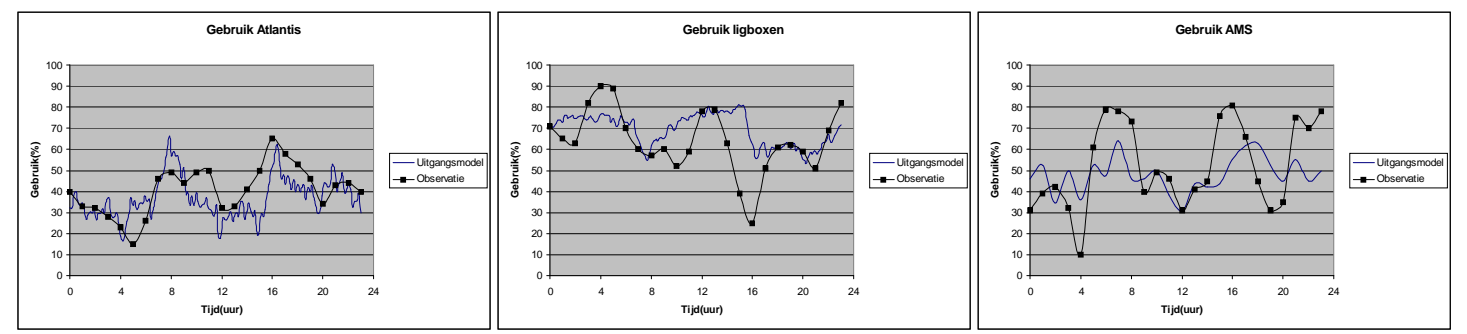

 *Figuur 4.1 Resultaten van de run van behandeling 1, gebruik Atlantis (links), gebruik ligboxen (midden) en gebruik AMS (rechts).* 

In figuur 4.2 is het gebruik van de verschillende faciliteiten van de tweede behandeling te zien. Voor deze run zijn dezelfde factoren en tijdsframes gebruikt als bij de eerste behandeling(Tabel 4.1). Als de resultaten in figuur 4.2 vergeleken worden met de observatiegegevens dan is te zien dat de pieken verdeeld over de dag nog sterk afwijken. Dit komt omdat het model nog niet gekalibreerd is. Dit wil zeggen dat het model nog niet aangepast is op de specifieke situatie in de High Tech stal. In de volgende paragraaf zal dit principe verder uitgewerkt worden. Er is te zien dat de pieken nog sterk afwijken van de werkelijke situatie in de High Tech stal. Het gemiddelde komt wel redelijk in de buurt van de gewenste situatie.

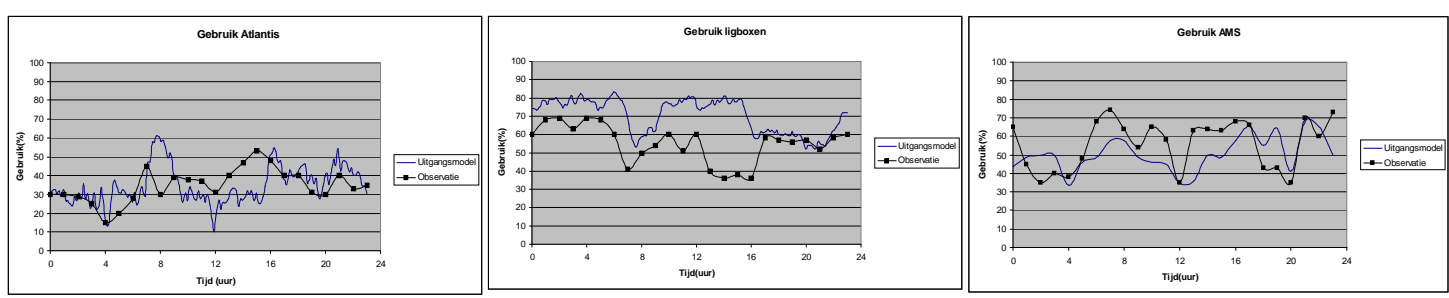

*Figuur 4.2 Resultaten van de run van behandeling 2, gebruik Atlantis (links), gebruik ligboxen (midden) en gebruik AMS (rechts).* 

De volgende stap in het proces is om het model te kalibreren zodat het de situatie in de High Tech stal zo goed mogelijk benadert. Dit gebeurt door de factoren aan te passen zodat het gebruik gedurende de dag overeenkomt met de waarnemingen en ook zodanig dat de dagindeling klopt met de waarnemingen.

In Tabel 4.1 is te zien welke stappen genomen zijn om tot een gewenst resultaat te komen. Bij de eerste run is gekozen voor de factoren en tijdsframes die Alders(2006) heeft gebruikt in zijn beste fit. Dit is gedaan omdat de eerste twee behandelingen veel overeenkomsten hebben. Met de factoren en de tijdframes is telkens iets geschoven zodat het gebruik in die bepaalde tijdframe de waarneming zo goed mogelijk benadert. Dit is gebeurd aan de hand van grafieken van de uitkomsten van de runs(Bijlage C). Uit de grafieken is af te leiden of het gebruik in een bepaald tijdsframe te hoog of te laag is. Ook kan het tijdsframe verschoven worden als piek of een dal in de curve niet op het juiste tijdstip valt. Voor de volgende run wordt het tijdsframe of de factor bijgesteld. In Tabel 4.1 geven de grijze vlakken aan welke waarden zijn verandert tussen twee runs. De overige waarden zijn tussen de runs gelijk gebleven. In run 6 zijn de factoren en tijdframes gebruikt die de beste fit gaven voor behandeling 2.

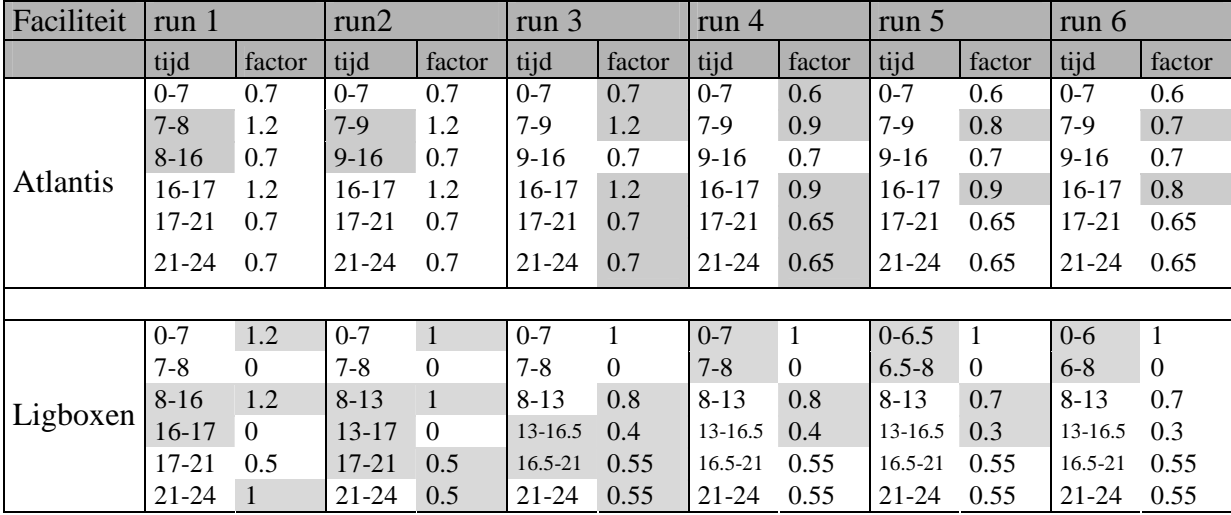

*Tabel 4.1 Factoren en verschillende tijdsframes van de verschillende runs voor de Atlantis en de ligboxen.*  Uit de factoren uit figuur 4.1 is een gedeelte van het gedrag van de koeien af te leiden. Zo is de duur van het verblijf in de ligboxen gedurende de nacht hoger. Dit resulteert in een hogere factor voor de tijdsframes gedurende de nacht. Hetzelfde geldt voor de Atlantis, waar de koeien 's nachts minders voer opnemen dan overdag. Dit resulteert in een lagere factor gedurende de nacht. Omdat koeien 's ochtends als het licht wordt de ligboxen verlaten volgens de observaties, is in dat tijdsframe een lage factor nodig om er voor te zorgen dat dit ook in de simulatie gebeurt. Na enkele uren gaan er dan weer veel koeien liggen omdat ze hun pens weer vol gevreten hebben. Daarom is in het tijdsframe tussen acht uur 's ochtends en één uur 's middags een hoge factor nodig om dit gedrag te sturen.

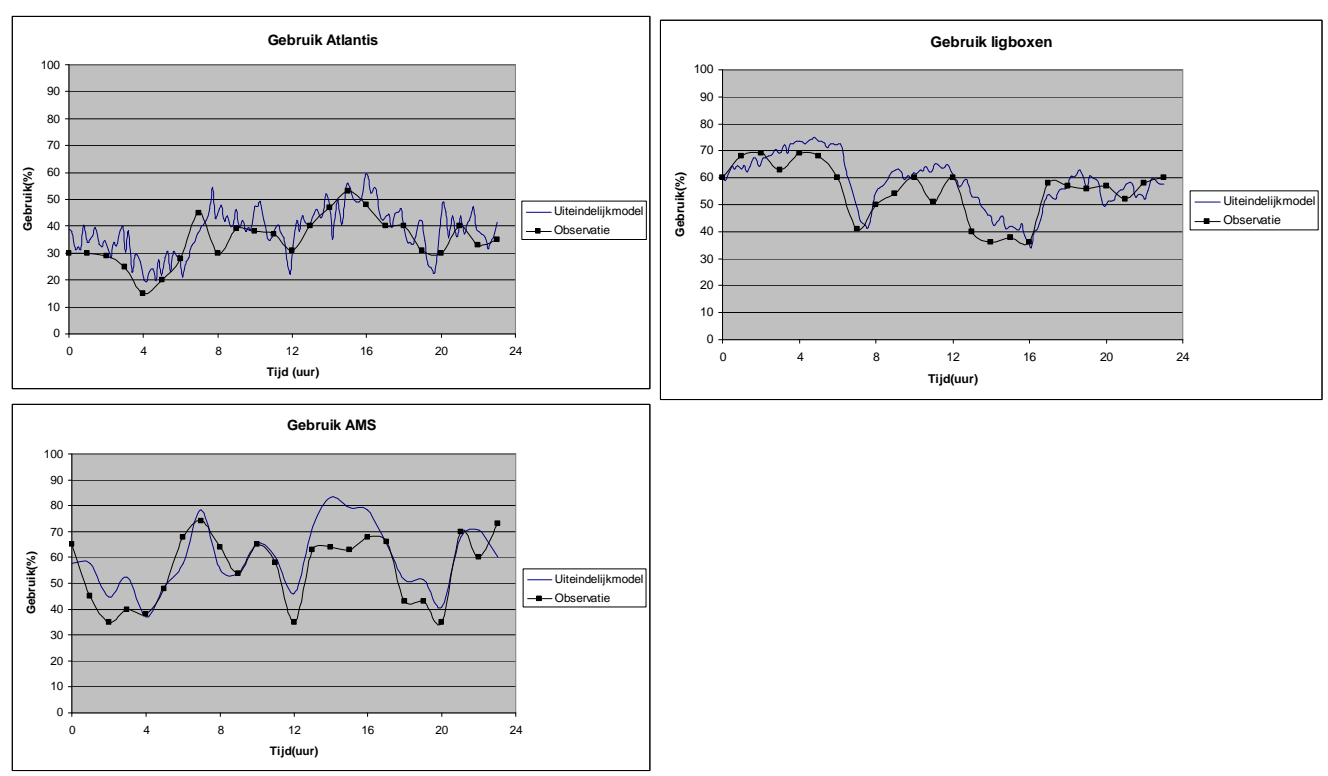

De uitkomsten van het aangepaste model zijn weergegeven in figuur 4.3. Hierin zijn zowel de waarden van de observatie te zien als de waarden van het uiteindelijke model.

*Figuur 4.3 Gebruik van de verschillende faciliteiten van het aangepaste model, voor gebruik Atlantis(linksboven), gebruik ligboxen(rechtsboven) en gebruik AMS(linksonder).* 

In figuur 4.4 is de gemiddelde tijdsverdeling weergegeven van het uiteindelijke model en ter vergelijking is ook die van de observatie bijgevoegd. In vergelijking tussen beide figuren in figuur 4.4 blijkt dat de percentages slechts enkele procenten afwijken. Bij de tijdsverdeling van het uiteindelijke model is de waterbak niet meegenomen, omdat deze waarden niet als output uit het model zijn gehaald. Wel is de wachtruimte voor de robot meegenomen in de uitkomsten, omdat hieraan goed te zien is of de robotbezetting hoog is of niet. In het figuur van de observatie is de tijd die de koeien in de wachtruimte staan niet apart opgenomen. De tijd die de koeien doorbrengen in de wachtruimte is in deze figuur onderdeel van 'Staan'.

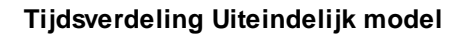

**Tijdsverdeling observatie**

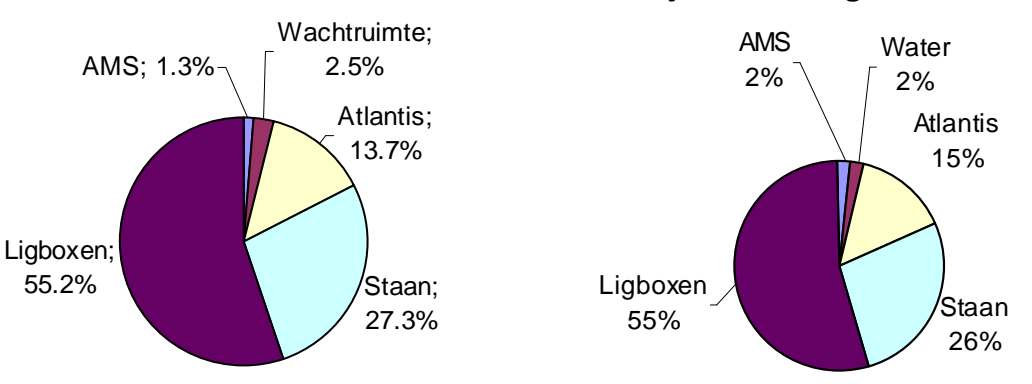

*Figuur 4.4 Gemiddelde tijdsverdeling van koeien van het uiteindelijke model(links) en van de observatie(rechts(Alders, 2006)).* 

# 4.3 Validatie

### **4.3.1 Visuele analyse**

Voor de visuele analyse is figuur 4.3 te gebruiken. De grafieken afkomstig van het model zijn vergeleken met die van de observatie. De grafiek van de Atlantis volgt redelijk goed de lijn van de observatie, behalve rond 8:00 uur is er een uitschieter naar boven van 10%. Dit is echter een kleine afwijking(zie paragraaf 3.4). Voor de ligboxen geldt ongeveer hetzelfde echter hier zit het gebruik in het model rond 13:00 uur ongeveer 10% te hoog. Bij de melkrobot zit het model ook ongeveer 10% boven de observatiewaarden voor de periodes van 1:00uur tot 4:00uur en 13:00uur tot 17:00uur. Ook deze verschillen zijn echter te verwaarlozen.

Verder is te zien dat het model goed de patronen van de observaties volgen. In Tabel 4.2 staan de gemiddelde waarden van het gebruik van de verschillende faciliteiten voor het model en de observatie. Deze waarden zijn verkregen door het gemiddelde te nemen van de grafieken uit figuur 4.3. De gemiddelde waarden per faciliteit afkomstig van het model komen redelijk overeen met de waarden afkomstig van de observaties. Tussen de waardes per faciliteit zit namelijk 3%-4% verschil wat is te verwaarlozen(zie paragraaf 3.4). Deze gemiddelde waardes zijn echter alleen een indicatie dat het gebruik van de faciliteiten klopt. Het verloop van de pieken en dalen in de grafieken kunnen wel heel verschillend zijn, maar dat het gemiddelde toch overeen komt. De gemiddeldes moeten dus slechts alleen als indicatie gezien worden bij de visuele analyse.

Om te zien of het gemiddelde gebruik per dag klopt kan tabel 4.2 wel gebruikt worden. Het verschil in gemiddeld gebruik van de faciliteiten tussen de observatie en het model moet zo klein mogelijk zijn. Zoals hierboven al geconcludeerd is is dit wel het geval.

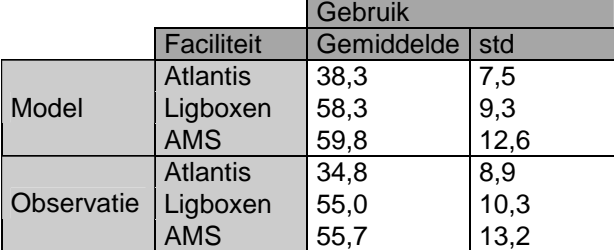

*Tabel 4.2 Tabel met uitkomsten van de visuele analyse voor het model vergeleken met de observaties.* 

### **4.3.2 Regressie analyse**

In figuur 4.5 zijn de uitkomsten van de regressie analyse te zien. Zoals gezegd in hoofdstuk 3 moet de trendlijn in de ideale situatie een Bèta hebben van 1 en een startwaarde alfa van 0. Omdat dit model zeer veel variabelen heeft dat een natuurlijk proces beschrijft zal deze ideale situatie niet bereikt worden. We zien in figuur 4.6 dat de lijnen alle drie een richtingscoëfficiënt hebben tussen de 0.72 en 0.76. De richtingscoëfficiënten en startwaarden zijn beter dan de waarden van Alders(2006)(tabel 4.3). De spreiding van de punten rondom de trendlijn is gering, waaruit geconcludeerd kan worden dat het gebruik van de faciliteiten de observatiegegevens goed benaderen. Vergeleken met de uitkomsten van Alders(2006) zijn deze uitkomsten beter.

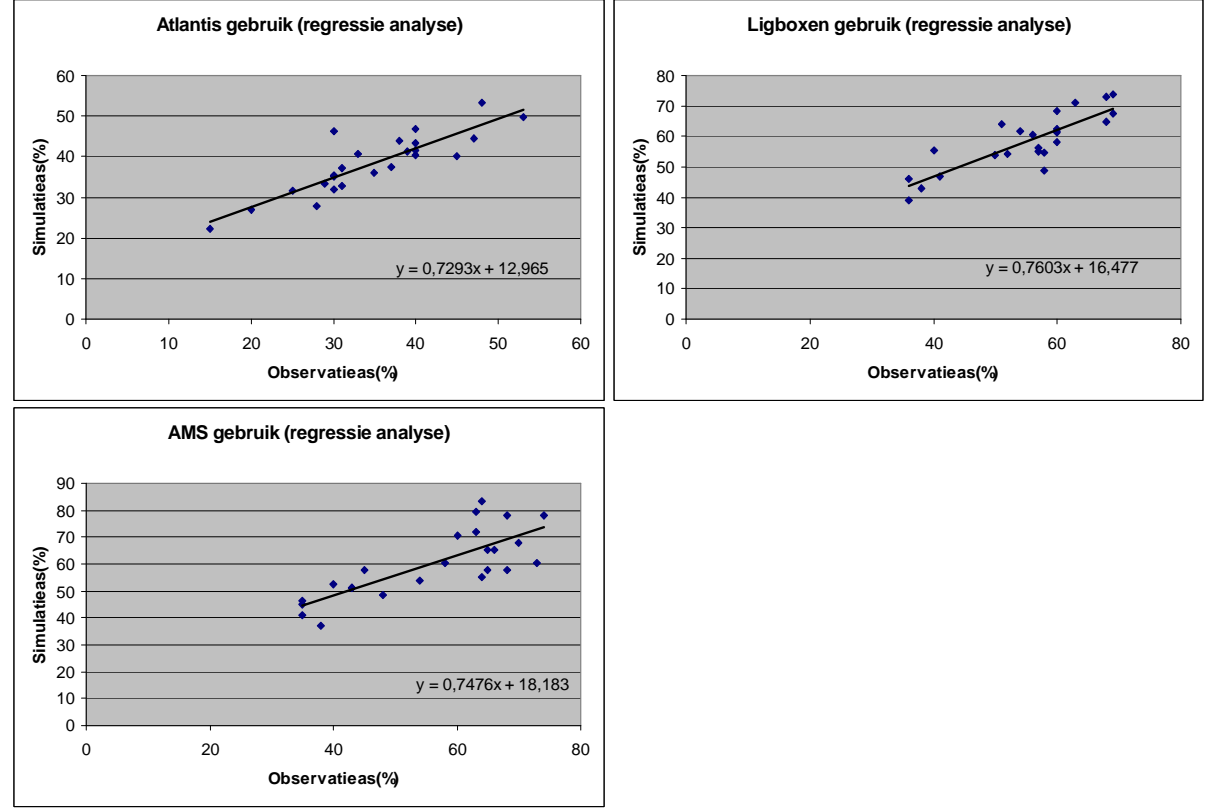

 *Figuur 4.5 Regressie analyse voor het gebruik van de Atlantis(linksboven), de ligboxen(rechtsboven) en de melkrobot(linksonder).* 

|                       |                 | regressie analyse |       |
|-----------------------|-----------------|-------------------|-------|
|                       | Faciliteit      | <b>Bèta</b>       | alfa  |
| Model                 | <b>Atlantis</b> | 0,73              | 12,97 |
|                       | Ligboxen        | 0,76              | 16,48 |
|                       | <b>AMS</b>      | 0,75              | 18,19 |
| Model<br>Alders(2006) | <b>Atlantis</b> | 0,37              | 23,15 |
|                       | Ligboxen        | 0.17              | 56,62 |
|                       | <b>AMS</b>      | 0,33              | 31,65 |

*Tabel 4.3 Resultaten regressie analyse per faciliteit vergeleken met de resultaten van Alders(2006).* 

#### **4.3.3 Kleijnen's test**

Figuur 4.6 laat de uitkomsten van de Kleijnen's test zien. Hierbij geldt dat de trendlijn zo dicht mogelijk de y=0 as moet naderen. De richtingscoëfficiënten liggen alle drie onder de 0.1 met een startwaarde van maximaal -10%. Ook hier is de spreiding van de punten rond de trendlijn belangrijk. De punten van de AMS vormen de meeste spreiding maar hier wijkt het verste

punt maar 15% af en ligt de rest veel dichter op de trendlijn. Vergeleken met Alders(2006) zijn ook de uitkomsten van de Kleijnen's test beter te noemen(tabel 4.4). Per faciliteit zijn de waarden voor alfa en bèta lager voor dit model dat de waarden van Alders zijn model. Volgens paragraaf 3.4 is dit model dus beter dan het model van Alders.

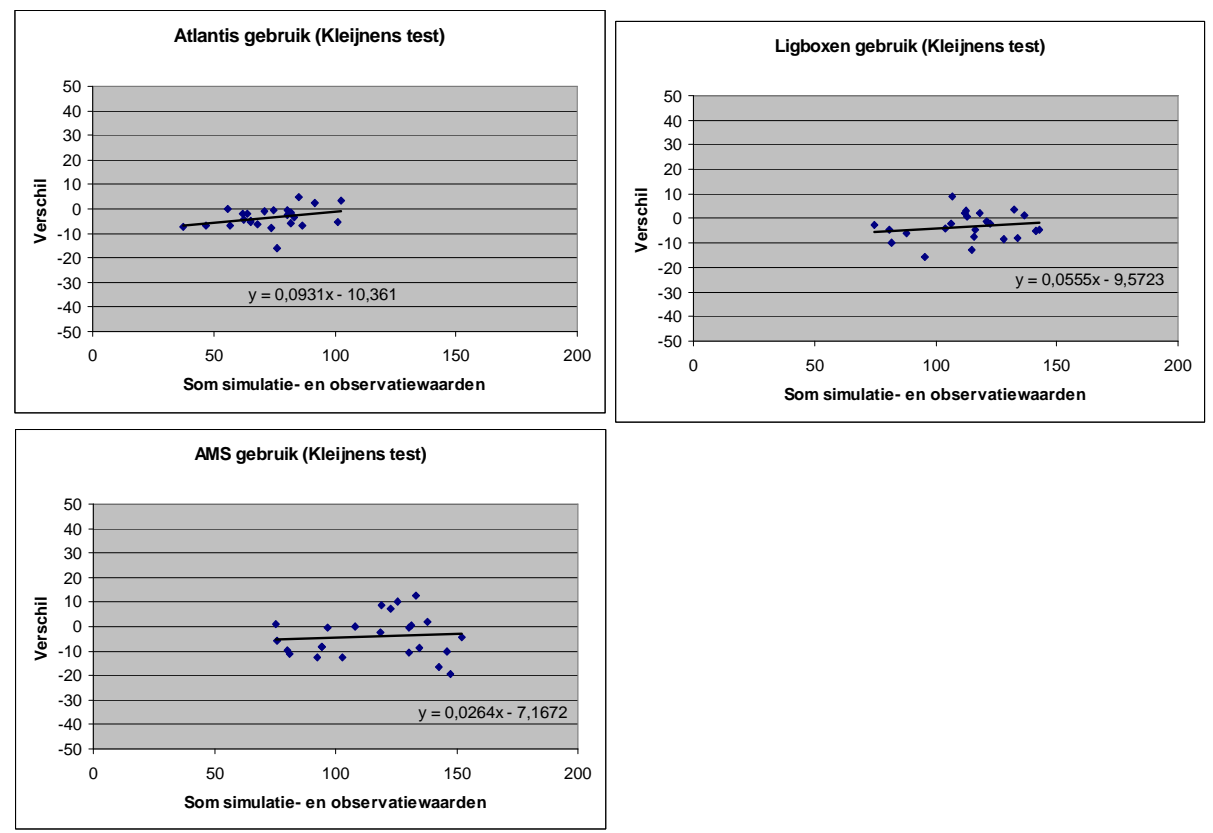

*Figuur 4.6 Resultaten Kleijnen's test voor gebruik Atlantis(linksboven), de ligboxen(rechtsboven) en de melkrobot(linksonder).* 

|              |                 | Kleijnen's test |       |  |
|--------------|-----------------|-----------------|-------|--|
|              | Faciliteit      | Beta1           | alfa1 |  |
|              | <b>Atlantis</b> | 0,09            | 10,36 |  |
| Model        | Ligboxen        | 0,06            | 9,57  |  |
|              | <b>AMS</b>      | 0,03            | 7,17  |  |
| Model        | <b>Atlantis</b> | 0,25            | 17,65 |  |
| Alders(2006) | Ligboxen        | 0,44            | 61,64 |  |
|              | <b>AMS</b>      | 0,27            | 23,92 |  |

*Tabel 4.4 Resultaten Kleijnen's test vergeleken met de resultaten van Alders(2006).* 

#### **4.3.4 Extreme run**

Er is een extreme run toegepast waarbij er 70 koeien in de stal verblijven maar waar verder alles onveranderd is ten opzichte van het uiteindelijke model. Er is voor 70 koeien gekozen omdat dit een reëel aantal is voor een stal met één melkrobot. Te zien is (figuur 4.7) dat de bezetting van de robot de 100% nadert. Het is duidelijk te zien dat de melkrobot drie keer gereinigd wordt per dag. Dit is te zien aan een dip in figuur 4.7. Verder is de bezetting van de ligboxen toegenomen aangezien het aantal ligboxen in het model niet veranderd is. Dit komt niet overeen met de werkelijkheid omdat in het geval van 70 koeien in de stal ook 70 ligboxen zal worden gebruikt zodat er niet meer dan 10% overbezetting in de stal is. Er is echter te zien dat maar op een klein gedeelte van de dag alle boxen in gebruik zijn. De Atlantis voerrobot kan volgens het model de 70 koeien wel aan. De gemiddelde bezetting is 50% en er zijn weinig uitschieters naar boven.

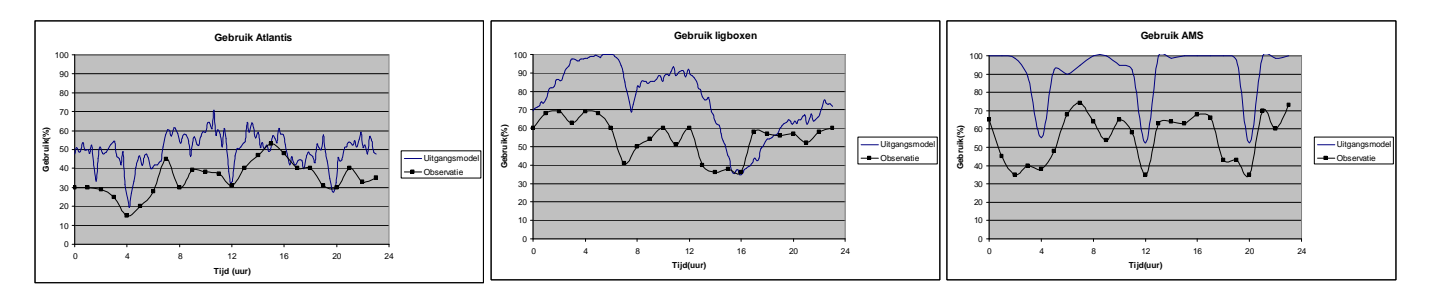

*Figuur 4.7 Gebruik faciliteiten tijdens extreme run voor de Atlantis(links), de ligboxen(midden) en de melkrobot(rechts).* 

### 4.4 Discussie

Een punt van discussie bij de validatie is de vraag hoe betrouwbaar de gegevens van de observaties zijn. Er zit namelijk veel variatie in het patroon van het gebruik van de faciliteiten tussen de drie dagen. Het gemiddelde van de drie dagen is genomen als vergelijkingsmateriaal voor het kalibreren en valideren van het model. Het is onduidelijk of drie dagen observeren genoeg is om het gebruik van de faciliteiten goed weer te geven. Tevens zijn de observaties afkomstig van drie opeenvolgende dagen. Het is goed mogelijk dat door andere weersomstandigheden het gebruik van de faciliteiten verandert.

Om dit uit te sluiten zullen er meer observaties gedaan moeten worden. Het model is dan aan te passen naar nieuwe waarden. Het model op zich hoeft dan niet veel aangepast te worden. Slechts de factoren en tijdsframes moeten worden aangepast.

Als er meer observatiegegevens bekent zijn kan de validatie met andere gegevens worden uitgevoerd dan de gegevens waarmee het model gekalibreerd is. Het model zal nu namelijk altijd kloppen, omdat de inputgegevens vergeleken wordt met de uitkomsten.

Het verschil tussen behandeling één en twee is dat er een ander rantsoen wordt verstrekt aan de koeien. Bij behandeling één werd er een individueel rantsoen verstrekt en bij behandeling twee een TMR dat voor alle koeien hetzelfde was. Een punt van discussie is of het verschil in faciliteitgebruik veroorzaakt werd door het verschil in rantsoen. Uit de observatiegegevens is af te leiden dat er verschil zit tussen de drie dagen. Dit geld voor beide behandelingen. Door het gemiddelde te nemen van deze drie dagen is het gemiddelde gebruik van faciliteiten per dag verkregen. Aangenomen wordt dat het verschil in behandeling ontstaat door het verschil

in rantsoen. Het is echter net zo aannemelijk dat het verschil door andere factoren wordt veroorzaakt zoals door verschillende weersomstandigheden of door onrust in de stal door een tochtige koe. Om deze factoren uit te kunnen sluiten is het nodig om het faciliteitgebruik te baseren op observaties over een langere tijdsduur.

# **5 Conclusie**

Het hiervoor beschreven onderzoek leidt tot de volgende antwoorden op de onderzoeksvragen. Hierbij worden eerst de onderzoeksvragen genoemd:

1 Hoe kunnen de gegevens van de tweede behandeling verwerkt worden in het nieuwe, dan wel aangepaste, model?

2 Voorspellen de modellen de werkelijke situatie in de High Tech stal op de Waiboerhoeve correct?

Door in het startatoom de keuzemogelijkheid in te bouwen een keuze te kunnen maken tussen de verschillende behandelingen is er eenvoudig te wisselen tussen behandeling 1 en behandeling 2. Het gebruik van de verschillende tabellen die automatisch ingelezen worden in de grote tabel maakt het model overzichtelijk. Voor het kalibreren zijn de tabellen een handig middel om de waarden snel te kunnen veranderen en om fouten door verwarring in het model uit te sluiten.

De keuze van de behandeling zorgt er voor dat de koeien het juiste voer krijgen. Het gebruik van de tabellen en het automatisch laten veranderen maakt het mogelijk om het model flexibel aan te passen aan de tweede behandeling. Ook is het nu mogelijk om het model voor andere situaties in te zetten door simpel de tabellen voor de nieuwe situatie in te vullen.

De eerste runs van het model laten goede resultaten zien. Echter voor een optimaal resultaat is het model gekalibreerd voor de tweede behandeling. Het variëren van de tijdsframes en de factoren blijkt een goede mogelijkheid om ervoor te zorgen dat het gebruik van de faciliteiten overeen komt met de observatiewaarden. De loopsnelheid van de koeien(zie paragraaf 3.4) is niet veranderd omdat dit geen gewenste effecten heeft op deze situatie, maar voor een nieuwe situatie kan dit noodzakelijk zijn.

Doormiddel van de validatie is onderzocht of het model de werkelijke situatie in de High Tech stal goed weergeeft. De visuele analyse, de regressie analyse en de Kleijnen's test geven alle drie betere uitkomsten dan het model van Alders(2006), waaruit geconcludeerd kan worden dat het model de situatie in de High Tech stal voor de tweede behandeling goed weergeeft. De extreme run geeft voorspelbare waarden waaruit geconcludeerd kan worden dat het model naar behoren functioneert onder extreme waarden.

# **6 Aanbevelingen**

Voor een vervolg onderzoek is het wenselijk om de derde behandeling te verwerken in het discrete simulatiemodel(zie paragraaf 1.1). Bij deze behandeling is aan de koeien een TMR verstrekt aan een conventioneel voerhek(zie paragraaf 2.2).

Om meer inzicht in het gebruik van de faciliteiten te krijgen is het wenselijk dat er meer observaties gedaan worden. Hierdoor wordt het model betrouwbaarder. Ook is het dan mogelijk om de validatie uit te voeren met andere gegevens dan waarmee het gekalibreerd is.

Voor het model van de High Tech stal kunnen ook economische aspecten meegenomen worden zodat een optimale allocatie van de verschillende inputs kan worden gevonden(zie paragraaf 2.1). Hierbij kan ook rekening worden gehouden met randvoorwaarden zoals een maximum werktijd van 50 uur (Evers *et al*., 2003).

Het Atlantis voersysteem voert alleen koeien die jaarrond op stal staan. Weidegang wordt nog steeds veel toegepast om het dierwelzijn te bevorderen. Het kan daarom een aanvulling zijn op het model als hier weidegang aan wordt toegevoegd.

Het model maakt op het moment gebruik van 4 individuele rantsoenen voor de eerste behandeling en een TMR voor de tweede behandeling(zie paragraaf 3.2.4). De rantsoenen zijn niet overzichtelijk in te voeren in het model. Door de rantsoenen overzichtelijk in een tabel te zetten en deze aan te roepen op de plaatsen waar het nodig is kan dit een stuk overzichtelijker gemaakt worden.

# **7 Bronvermelding**

Alders, D. H. J. (2006). "Validatie van een discreet simulatiemodel van een automatisch individueel precisievoersysteem voor melkvee" Msc, Thesis, Wageningen Universiteit. Wageningen, 81p.

Bokma, S. (2007). ASG-praktijkonderzoek Lelystad, persoonlijke mail aan J.C.A.M. Pompe 31 mei 2007.

DeVries, T.J., Von Keyserlingk, M.A.G. (2005). "Time of Feed Delivery Affects the Feeding and Lying Pattern of Dairy Cows", Journal of Dairy Science 88(2): 625-631

Evers, A.G.,Van der Kamp, A., Hutschemaekers, B. (2003). "Drie jaar High -kostprijs, arbeid en mineralenbalans-" PraktijkRapport 30. Lelystad, 58p.

Halachmi, I., Metz, J.H.M., Maltz, E., Dijkhuizen, A., Kleijnen, J.P.C. (2001). "Validation of simulation model for robotic milking barn design." European Journal of Operational Research 134(3): 677-688

Halachmi, I. (1999). "Design methodology for the robotic milking barn: modelling, simulation, validation and optimization, PhD - thesis." DLO-institute of Agricultural and Environmental Engineering in Wageningen, 140p

Kleijnen, J.P.C., Cheng, R.C.H., Bettonvil, B. (2000). "Validation of trace-driven simulation models: more on bootstrap tests." Management Science 47(11): 1533-1538

# **Bijlagen**

# Bijlage A: Opstarten model

Belangrijk voor het opstarten van het model

Voordat het programma opgestart wordt is het nodig om de verschillende bestanden die bij het discreet simulatiemodel horen in dezelfde map op te slaan. Het gaat hierbij om de tekeningen, zoals: de achtergrond, de koeien, de robot en de trolley, die het programma visueel meer overzicht geven.

Hierna kan het programma gestart worden. Daarna moet het Cubicle atoom geladen worden in de library van het model, anders mist het model informatie.

Als laatste kan het model geopend worden.

Het model is te vinden op een CD die te vinden is bij de Leerstoelgroep Agrarische Bedrijfstechnologie. Tevens is hier de complete listing van het model te vinden .

#### Omzetting van ED6 naar ED7

Dit onderzoek is uitgevoerd in een nieuwe versie van Enterprise Dynamics. De oude versie (ED 6) werd gebruikt door Alders(2006). Voor het gebruik van versie 7.0 was het noodzakelijk om enkele kleinigheidjes aan te passen zodat het model correct functioneert.

In de attributes van het startatoom bevinden zich verwijzingen. Deze verwijzingen kunnen naar een attribute nummer zijn maar ook naar een naam van een bepaald item. In de versie die Alders(2006) heeft gebruikt werd verwezen naar een attribute nummer, maar door de omzetting van ED6 naar ED7 is er een attribute toegevoegd aan de lijst. Hierdoor is de verwijzing niet meer correct. Om dit probleem op te lossen is de verwijzing naar nummer nu veranderd in een verwijzing naar een attribute naam. Daardoor kunnen er attributen worden toegevoegd maar blijft de verwijzing steeds correct. Ook voor nieuwere versies van ED zouden zich hier geen problemen meer voor moeten doen.

# Bijlage B: Omzetting model van behandeling 1 naar 2

Voor het omzetten van het oorspronkelijke model naar het uiteindelijke model waren onder andere de wijzigingen nodig die in hoofdstuk 3 zijn genoemd. Deze zijn als volgt geïmplementeerd.

Om te kunnen kiezen tussen de behandelingen is een invoerveld aan het startatoom(figuur 1) toegevoegd. Het getal dat staat voor de gekozen invoer vormt een Global variable wat wil zeggen dat deze variabele in het gehele model aangeroepen kan worden. Deze variabele wordt op meerdere plaatsen in het model aangeroepen.

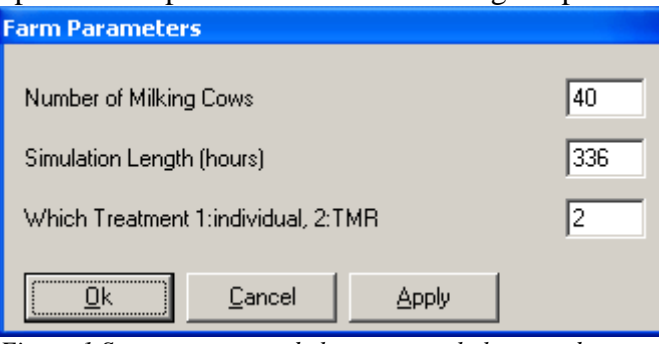

*Figuur 1 Startatoom waar de keuze gemaakt kan worden tussen de behandelingen* 

De listing van het startatoom is hieronder weergegeven. Het dik gedrukte deel is het gedeelte dat het mogelijk maakt om tussen behandelingen te kiezen.

do(

GlobalgridSize(0),

RegisterEditField([NrMCEF1],[Number of Milking

Cows],[Att([NrMCo1])],[do(Setatt([NrMCo1],&),Setlabel([NrMC1],&,AtomByName([Initialize the model parameters],Model)))],Fieldvalue(1,500,0)),

RegisterEditField([TimeEF],[Simulation Length

(hours)],[Att([RunTime])],[do(Setatt([RunTime],&),SetCell(1,1,(&\*3600)+0.001,AtomByName([User

Events327],Model)))],Fieldvalue(1,10000,0)),

**RegisterEditField([TrtmntEF],[Which Treatment 1:individual,** 

**2:TMR],[Att([Treatment])],[do(Setatt([Treatment],&),Setlabel([Treatment],&,AtomByName([Initialize the model parameters],Model)))],Fieldvalue(1,3,0)) )** 

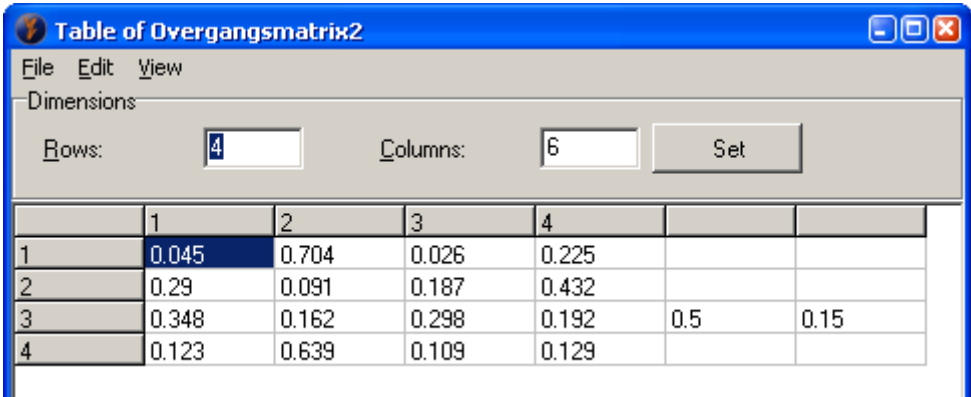

*Figuur 2 Tabel met de overgangsmatrix van behandeling 2.* 

| <b>Table of Frequentieverdeling2</b>                 |                     |      |     |     |  |  |  |  |
|------------------------------------------------------|---------------------|------|-----|-----|--|--|--|--|
| File Edit View                                       |                     |      |     |     |  |  |  |  |
| :Dimensions                                          |                     |      |     |     |  |  |  |  |
| Rows:                                                | 4<br>14<br>Columns: |      |     |     |  |  |  |  |
|                                                      |                     |      |     |     |  |  |  |  |
|                                                      |                     | 2    | 3   | 4   |  |  |  |  |
|                                                      | 14.9                |      | 0.8 | 3.3 |  |  |  |  |
| $\overline{2}$                                       | 118.87              |      | 0.8 | 2.4 |  |  |  |  |
| 3                                                    | 4.92                | 1.52 |     |     |  |  |  |  |
| $\overline{4}$                                       | 2.66                |      | 1.8 |     |  |  |  |  |
|                                                      |                     |      |     |     |  |  |  |  |
| $\sim$ $\sim$ $\sim$<br>$ -$<br>.<br>$\cdots$<br>. . |                     |      |     |     |  |  |  |  |

*Figuur 3 Tabel met Frequentieverdelingen van behandeling 2.* 

#### - Initialize the model parameters

Hier wordt de tabel met de overgangsmatrix(figuur 2), de tabel met de frequentieverdelingen(figuur 3) en de factoren(tabel 3.2) in de grote tabel(tabel 3.1) ingelezen. Dit gaat op de manier die in het volgende voorbeeld beschreven is. Voorbeeld:

```
If( 
Label([Treatment]) = 1,
do( 
SetMatrix(1,1,Overgangsmatrix1(1,1)),
SetMatrix(1,2,Overgangsmatrix1(1,2)), 
…
```
Dit is slechts een kort gedeelte van het omzetten van deze tabellen. De rest gaat op dezelfde wijze.

#### - Product cow

Hier wordt aan de koeien een RationID meegegeven van 2-5 voor behandeling 1 of voor 6 in het geval van behandeling 2. In onderstaande code is te zien hoe dit wordt gerealiseerd. Voorbeeld

```
case( 
eventcode, 
 do( 
  if( 
   c.LactationDay < 90, 
   inc(c.LactationDay) 
   ), 
   if( 
  c.LactationDay > 305,
   ResetLacDIncLacNum 
   ), 
   if( 
   c.LactationNumber > 5, 
   ResetLacNum 
 ), 
   if( 
  And(c.LactationDay >= 90,c.LactationDay <= 305),
   IncLacDPregD 
 ), 
   if( 
  Att[Treatment] = 1,
   do( 
   if( 
  and(c.LactationDay >= 1, c.LactationDay <= 50),
   SetLabel([RationID],2,c) 
 ), 
   if( 
  and(c.LactationDay > 50,c.LactationDay <= 150),
  SetLabel([RationID],3,c) 
 ), 
   if( 
  and(c.LactationDay > 150, c.LactationDay <= 200),
  SetLabel([RationID],4,c)
```

```
 ), 
 if( c.LactationDay > 200, 
  SetLabel([RationID],5,c) 
  ))), 
  if( 
 Att[Treatment] = 2,
  SetLabel([RationID],6,c) 
  ), 
{RationID depend on lactation day} 
{-New DA mar 06-} 
{RationID = 6 for TMR}{Ration depend on Treatment} 
\overline{\}-New TvdZ okt07-}
```
- Unload (feedstuf)

In de Unload atomen waar de verschillende voersoorten naar de verschillende mengers gaat is een send to verklaring opgenomen waarin gekeken wordt of er een TMR gemaakt moet worden of dat er gekozen moet worden tussen de 4 individuele mixers. In onderstaand voorbeeld staat een send to bepaling die gebruikt is hierbij. Voorbeeld:

 $if(Att([Treatment]) = 2, 6, max(1, indexmatch(5, 1, occeady(count, c))))$ 

- In de atomen van de Atlantis waar aan de koeien het voer wordt verstrekt kijkt de Atlantis welke RationID gebruikt wordt. Hierbij moet ook gekozen kunnen worden voor RationID 6. In figuur 4 staat de code die hierbij gebruikt is.

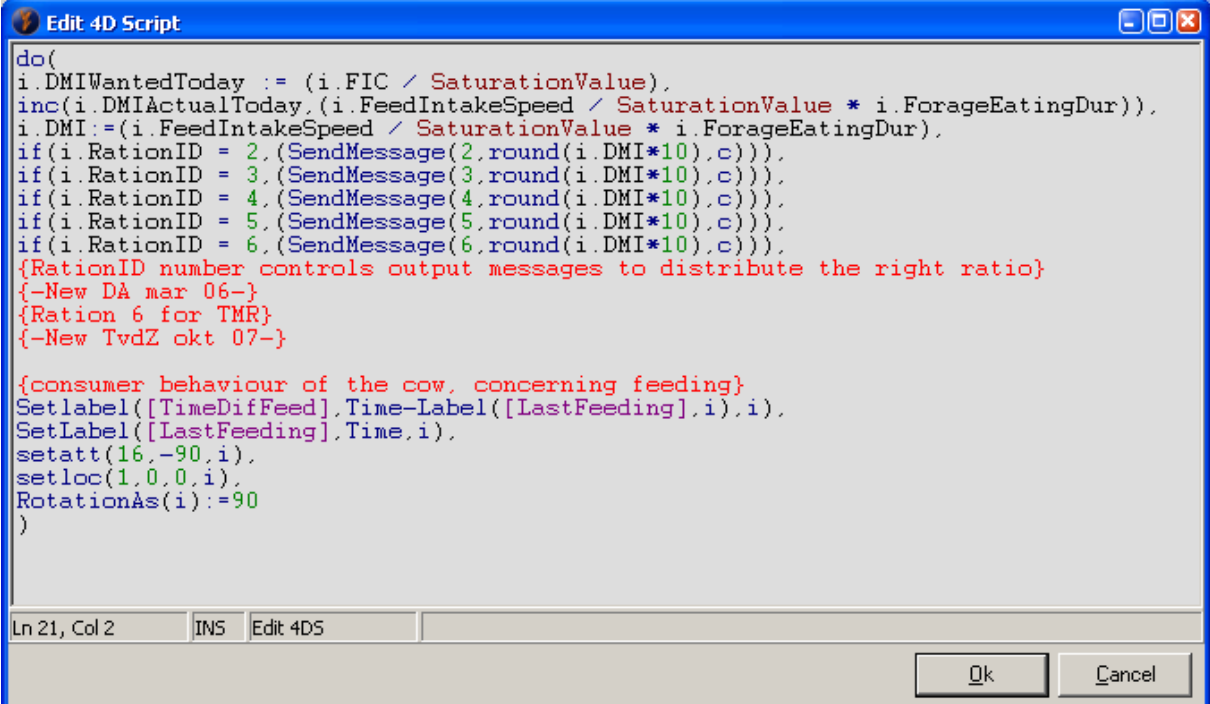

*Figuur 4 Code die gebruikt is om aan een koe het juiste rantsoen te verstrekken.* 

- De waarden van de grote tabel moeten op de verschillende plaatsen in het model ingelezen worden. Dit gebeurt door een simpele aanroep:

Naam[x,y],

waarin x de rij is en y de kolom waarin het getal staat dat nodig is. Naam is in dit geval Matrix. Een typische aanroep kan dus zijn:

Voorbeeld: Matrix[3,3],

In dit geval is dit een getal uit de overgangsmatrix.

### Bijlage C: Uitkomsten van de verschillende runs Run 1:

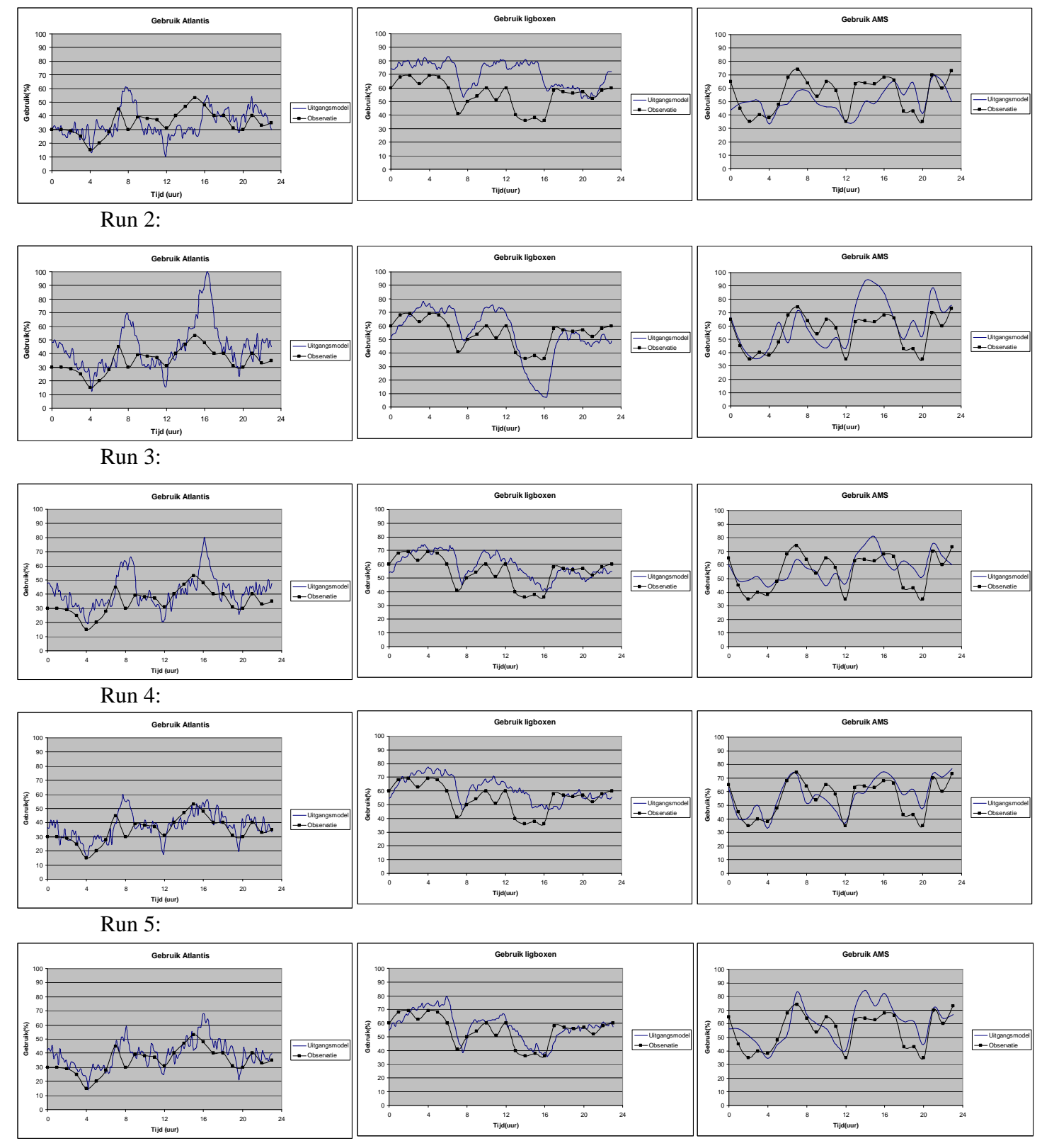

Run 6:

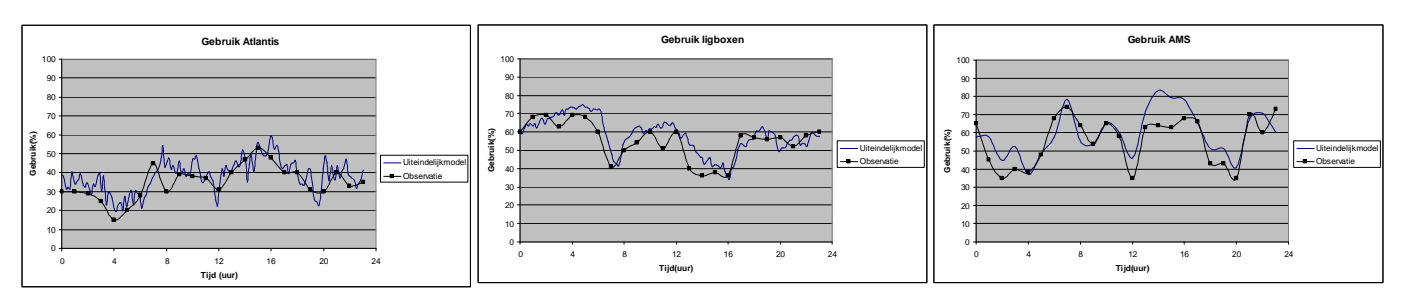

Extreme run met 70 koeien

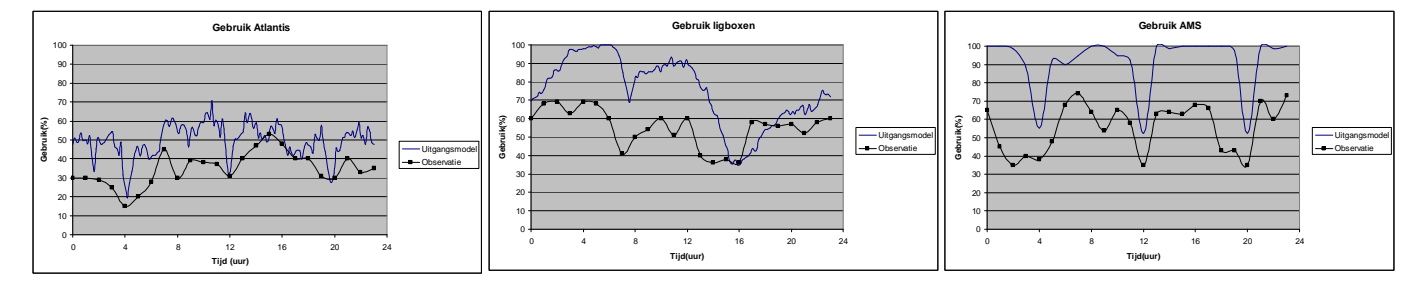

### **Tijdsverdeling extreme run**

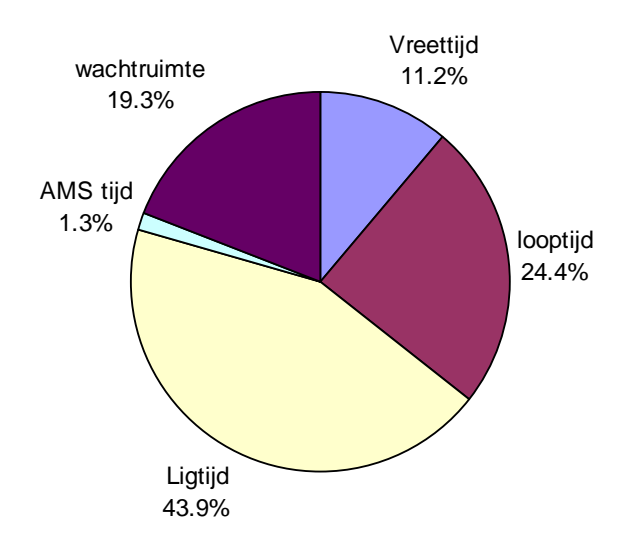